## Rapport de stage de DEA **Etudes préliminaires pour le banc de test CCD du projet SNAP**

Claire Juramy

30 Juin 2003

## **Introduction**

Ce document est un compte-rendu du stage de quatre mois que j'ai effectué dans le cadre du DEA Modélisation et Instrumentation en Physique, et qui s'est déroulé au LPNHE sous la direction d'Etienne Barrelet. L'ensemble du stage s'est inscrit dans la préparation des tests sur une caméra CCD à très bas bruit provenant du Lawrence Berkeley National Laboratory, tests qui devront déterminer si un tel CCD et son système de lecture remplissent les critères du projet de satellite SNAP (SuperNova/Acceleration Probe). On peut distinguer deux thèmes centraux dans les travaux réalisés au cours de ces quatre mois : la diminution des bruits dans les circuits électroniques et la mise au point de tests optiques fiables.

La première partie de ce rapport contient une présentation rapide du laboratoire, de la problématique scientifique sur laquelle travaille actuellement l'équipe Supernovae, et du projet SNAP qui en est le prolongement. Les deux parties suivantes présentent les différentes questions qui ont été abordées au cours du stage, et les réponses qui ont été apportées.

# **Table des matières**

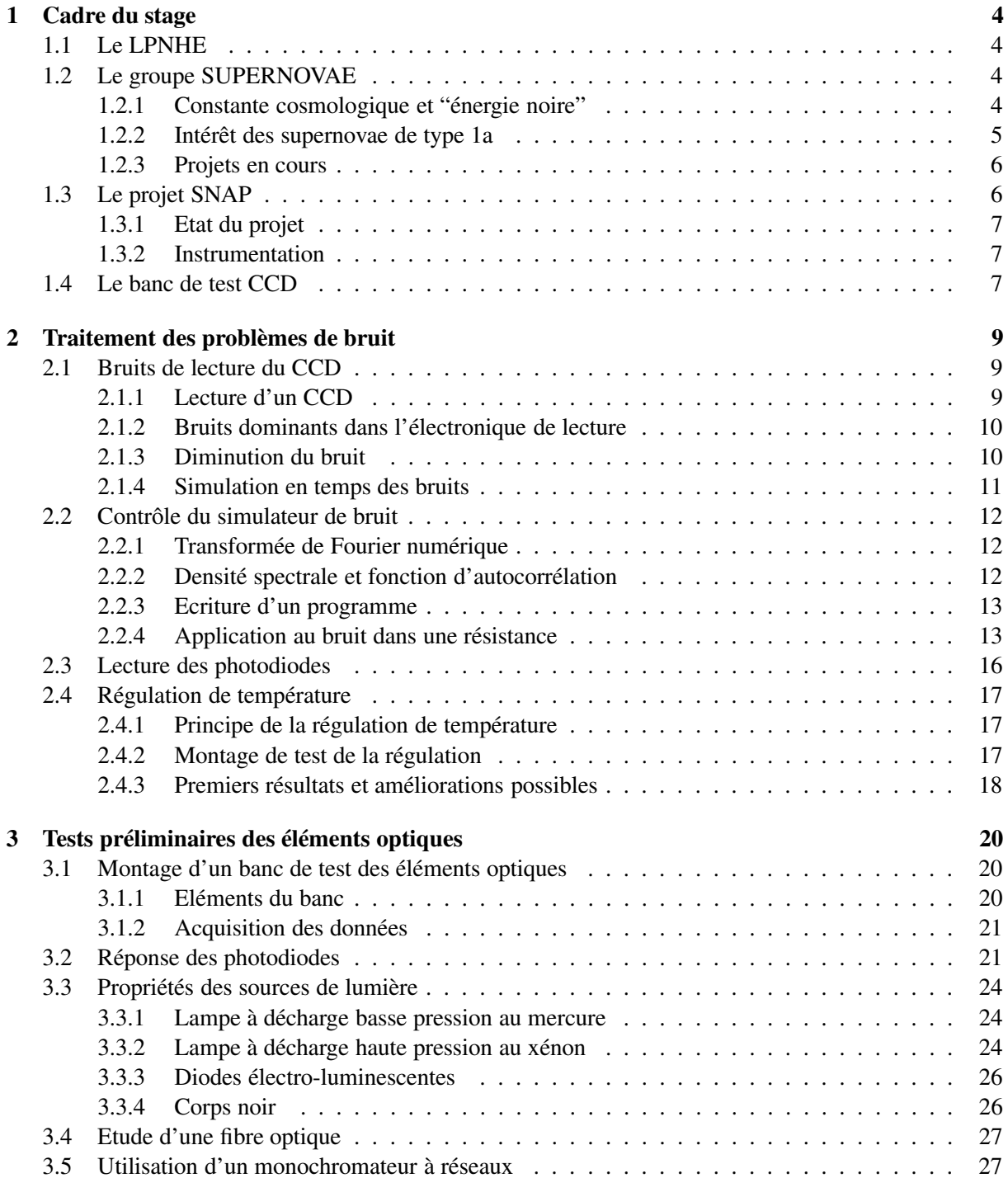

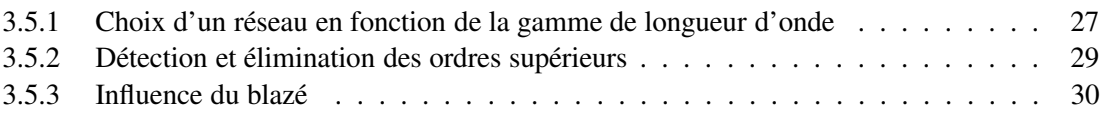

## **Chapitre 1**

## **Cadre du stage**

## **1.1 Le LPNHE**

Le Laboratoire de Physique Nucléaire et des Hautes Energies est un laboratoire de l'IN2P3 (Institut National de Physique Nucléaire et de Physique des Particules) localisé sur le campus de Jussieu. Ses équipes participent à plusieurs collaborations en physique des particules, dont les principales en cours actuellement sont :

- ATLAS : un des détecteurs du futur LHC (Large Hadron Collider), dont les objectifs sont de compléter le modèle standard (mise en évidence du boson de Higgs) et d'aller au-delà (supersymétrie)
- BABAR : le détecteur BaBar est installé au SLAC (Stanford Linear ACcelerator) autour d'un anneau de stockage asymétrique e+e- (PEP-II), et sert à étudier la violation de CP dans la désintégration du méson B
- D0 : expériences sur le collisionneur proton-antiproton Tévatron au Fermilab

Deux projets qui concernent l'astrophysique des particules sont également en cours :

- Auger : l'Observatoire Pierre Auger (installé en Argentine) permet de détecter les rayons cosmiques d'énergie supérieure à  $10^{19}$  eV, et de rechercher une explication à leur existence
- HESS : détection de rayons gamma d'énergie supérieure à 100 GeV par observation du rayonnement Cherenkov à l'aide d'un ensemble de télescopes (installés en Namibie)

Enfin, le groupe de travail sur les supernovae est orienté vers la cosmologie et la détermination des paramètres des équations fondamentales (voir ci-dessous).

## **1.2 Le groupe SUPERNOVAE**

#### **1.2.1 Constante cosmologique et "énergie noire"**

Depuis que l'expansion de l'univers a été mise en évidence par le décalage vers le rouge des galaxies dû à l'effet Doppler, ce type de mesures est une source importante de données expérimentales en cosmologie. La quantité employée couramment est le décalage spectral z :

$$
z = \frac{f_{emission}}{f_{reception}} - 1
$$

La loi de Hubble est une relation linéaire entre ce décalage et la distance d (plus l'objet est lointain, plus il s'éloigne vite) :

$$
z=\frac{H_0}{c}d
$$

(L'indice "0" de la constante de Hubble  $H_0$  rappelle qu'il s'agit de sa valeur à notre époque).

Les équations qui décrivent la dynamique de l'univers comportent des paramètres sans dimension qui sont liés à cette constante : la densité de masse, la constante cosmologique, et la courbure de l'espace qui est liée aux deux précédentes. Ces paramètres sont estimés à partir de courbes comme la figure 1.1, où sont portées les magnitudes des supernovae en fonction du décalage de leur spectre (la magnitude quantifie la luminosité donc est liée directement à la distance). Or, les valeurs retenues actuellement pour ces paramètres imposent l'existence d'une "masse noire" et d'une "énergie noire" non observées qui expliquent la dynamique. L'augmentation du volume de données et l'extension à des décalages plus grands sont nécessaires pour confirmer ces valeurs et obtenir des indices sur la nature et les propriétés de l'"énergie noire".

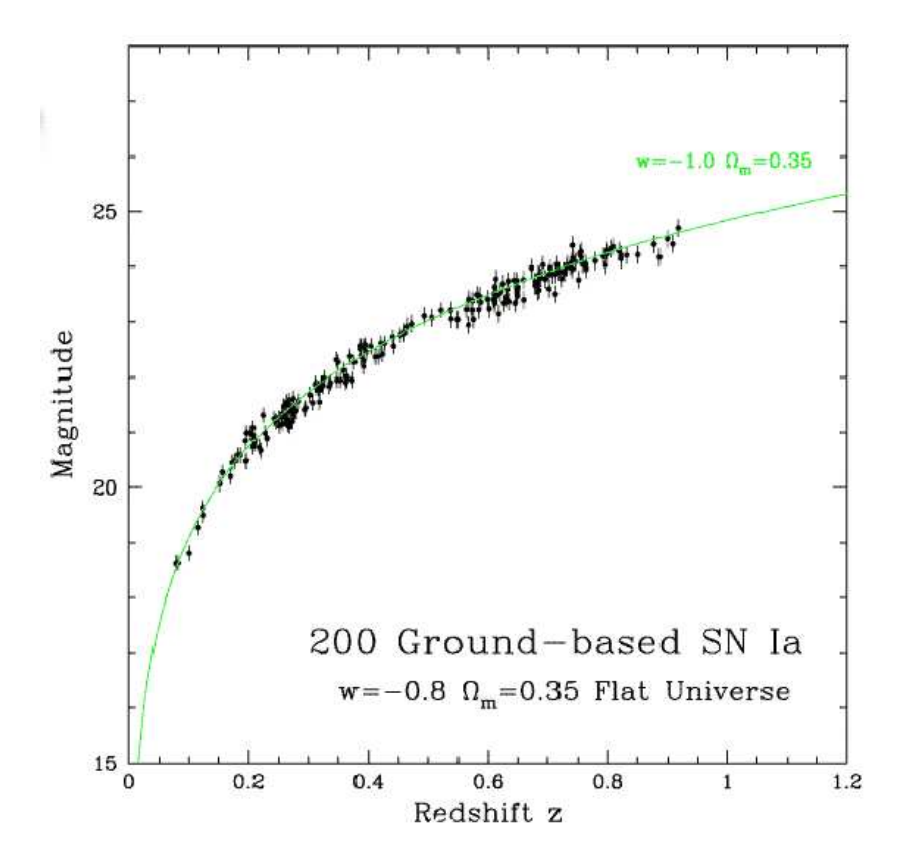

FIG. 1.1 – Un graphe de la magnitude en fonction du décalage vers le rouge ("redshift") avec des points expérimentaux obtenus par des observations terrestres.

#### **1.2.2 Intérêt des supernovae de type 1a**

De manière générale, une supernova est un objet à durée de vie courte (moins de deux mois). Son principal intérêt pour la cosmologie est que sa luminosité dans ce laps de temps permet de l'observer à distance cosmologique ( $z > 0, 1$ ) : pendant quelques jours, elle surpasse celle de la galaxie hôte. De manière générale, les supernovae sont classées par types : les supernovae de type 2 se produisent en fin de vie d'une étoile massive, alors que celles de type 1a ont leur origine dans des étoiles doubles dont l'une est une naine blanche. Cette condition n'est pas un obstacle puisqu'on estime que la moitié des étoiles sont doubles ou multiples. L'évolution d'une telle étoile double peut conduire la naine blanche à attirer à elle une partie de la matière de l'autre étoile, jusqu'à atteindre un seuil critique (1,38 fois la masse du Soleil) où la fusion des éléments carbone et oxygène devient possible. La réaction de fusion se propage très rapidement dans l'étoile, qui explose : la plus grande partie de l'énergie de fusion se retrouve sous forme d'énergie cinétique des noyaux formés.

Une particularité des supernovae de type 1a est que l'énergie libérée par l'explosion est approximativement toujours la même. C'est la raison pour laquelle on peut les utiliser comme *chandelles standards*.

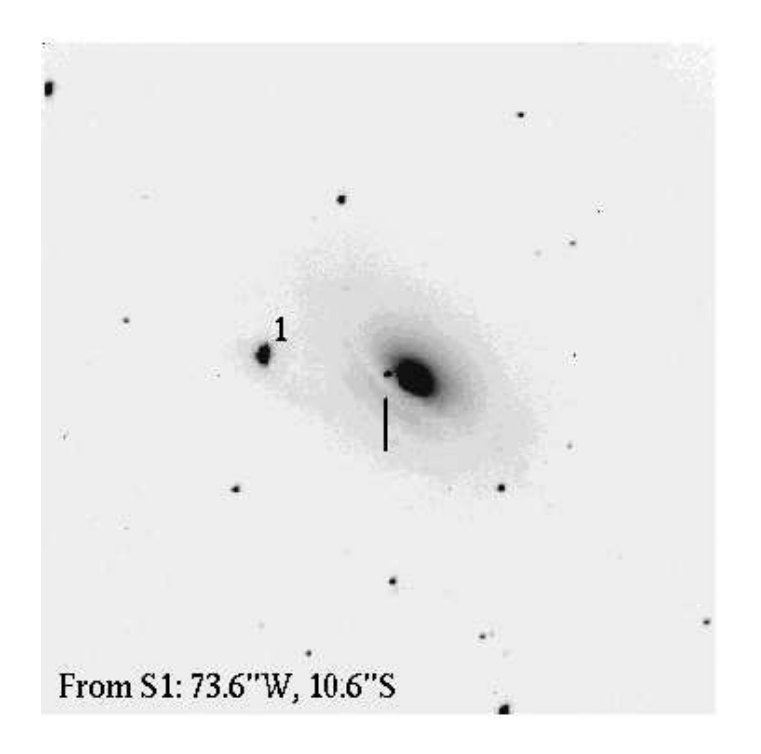

FIG. 1.2 – Image d'une supernova (2003cg) de type 1a récemment découverte et photographiée par des astronomes amateurs dans une galaxie proche (21 mars 2003).

On les identifie en étudiant leur spectre visible et infra-rouge au cours de l'explosion. Avec un traitement approprié, on peut mesurer le décalage vers le rouge du spectre, donc le nombre z, et la magnitude qui donne la distance.

#### **1.2.3 Projets en cours**

Depuis les premiers résultats sur la mesure de la constante cosmologique par observation des supernovae de type 1a, une série de projets de deuxième génération a été mise en route. Actuellement le groupe Supernovae du LPNHE est impliqué dans trois projets :

- Nearby Supernova Factory ( $z < 0.15$ ) : étude des supernovae relativement proches qui permet
	- d'améliorer les connaissances sur leur apparition et leur évolution, à partir de deux emplacements :
	- NEAT au Mont Palomar
	- SNIFS à Hawaï
- SuperNovae Legacy Survey ( intermédiaires) : avec la MegaCam au CFHT (Canada France Hawaii Telescope)

Ces projets vont à la limite de ce qu'il est possible d'observer du sol. Pour des décalages plus élevés et des magnitudes plus faibles, il est nécessaire de se placer hors de l'atmosphère terrestre, d'où un projet de troisième génération : le satellite SNAP (SuperNova/Acceleration Probe).

## **1.3 Le projet SNAP**

Le satellite SNAP doit permettre de détecter et de suivre des milliers de supernovae en quelques années, avec des z allant jusqu'à 2. Ses performances, en particulier son grand champ, devraient permettre également d'autres utilisations.

### **1.3.1 Etat du projet**

Un tel projet implique bien sûr des collaborations à l'échelle internationale. Pour la NASA, il s'agit d'un projet à relativement court terme, à l'horizon 2010, en parallèle au NGST, le téléscope spatial successeur du téléscope Hubble. Le Department Of Energy (DOE) américain soutient des recherches sur les différents éléments. En France, un "consortium" rassemble l'équipe du LPNHE, des chercheurs de l'IPN de Lyon qui travaillent aussi sur les détecteurs et l'électronique, et une équipe de l'INSU de Marseille qui se consacre au système de "slicer" (voir paragraphe suivant).

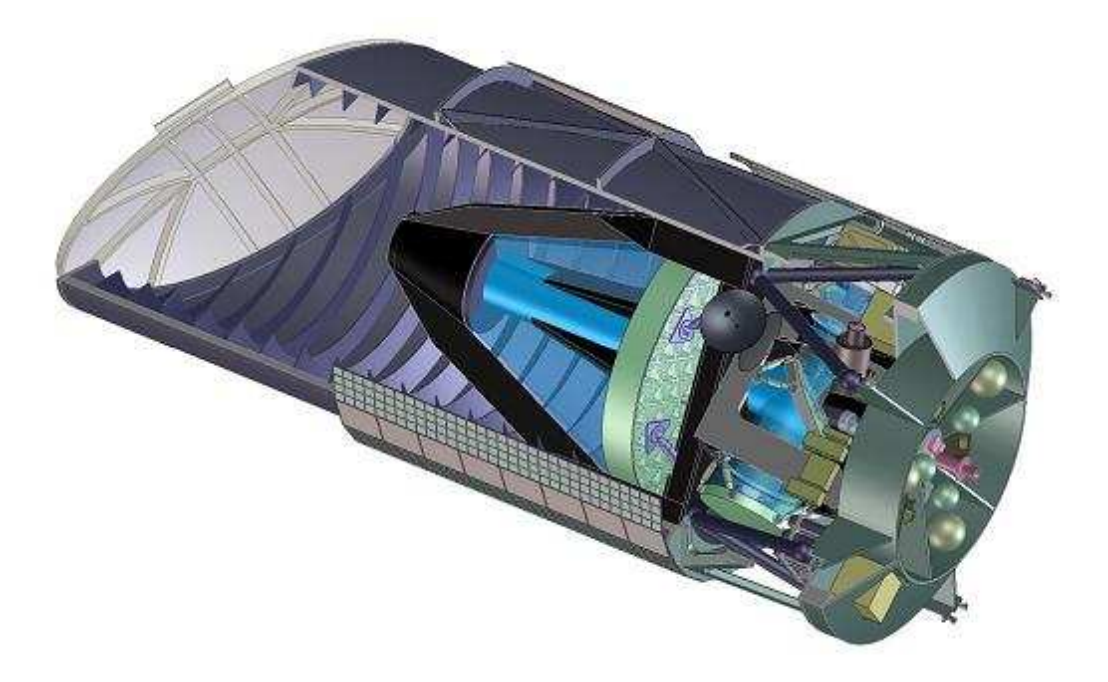

FIG. 1.3 – Vue d'artiste du satellite SNAP.

### **1.3.2 Instrumentation**

Le satellite SNAP sera pourvu d'un miroir de 2 m de diamètre. Le système optique agrandira une portion réduite de l'image. Celle-ci sera ensuite découpée en tranches, qui seront mises bout à bout : c'est l'opération de "slicing". L'ensemble est ensuite envoyé sur un prisme, qui disperse la lumière en longueur d'onde vers deux détecteurs , l'un pour le spectre visible (CCD, dont le fonctionnement sera détaillé dans un paragraphe spécifique) , l'autre pour le spectre infra-rouge (APS, "Active Pixel Sensor"). Ces deux détecteurs sont montés sur deux "plans focaux". Les performances nécessaires en termes de sensibilité et de bruit sont à la limite de ce qui est réalisable.

L'équipe du LPNHE a plusieurs domaines de travail : le développement de l'électronique de lecture, la conception des plans focaux, l'étude des performances des CCD. Actuellement, un banc de test est en cours de montage pour un CCD sensible dans le visible, étendu au proche infra-rouge (800-1000 nm) ; il sera suivi par un banc de test pour un APS (sensible dans la gamme 900-1700 nm).

## **1.4 Le banc de test CCD**

Le montage comporte nécessairement de nombreux éléments pour effectuer des tests variés, parmi lesquels : lecture du CCD, réponse en fonction de la longueur d'onde, image d'une "étoile artificielle", homogénéité de la réponse sur l'ensemble du CCD. Une représentation du banc fournie par l'équipe de

#### 1.4. LE BANC DE TEST CCD

mécanique se trouve fig.1.4 : on y voit essentiellement le cryostat, qui permet de refroidir le CCD et de faire le vide, et la table XY pour déplacer l'étoile artificielle sur toute la surface avec une très grande précision (1  $\mu$ m). D'autres éléments s'y ajoute, comme un spectromètre pour l'étude en longueur d'onde, une sphère intégrante pour avoir une source lumineuse uniforme et non polarisée, des photodiodes dans le plan du CCD (plan focal) pour une calibration croisée. Les connections électroniques nécessaires au bon fonctionnement du CCD et aux autres mesures (température, courant dans les photodiodes) sont dirigées vers des boîtiers extérieurs.

Le CCD qui va y être testé provient du Lawrence Berkeley National Laboratory (LBNL). Sa particularité est son substrat, épais et hautement résistif, ce qui doit améliorer sa sensibilité dans l'infra-rouge, entre autres avantages ([2]).

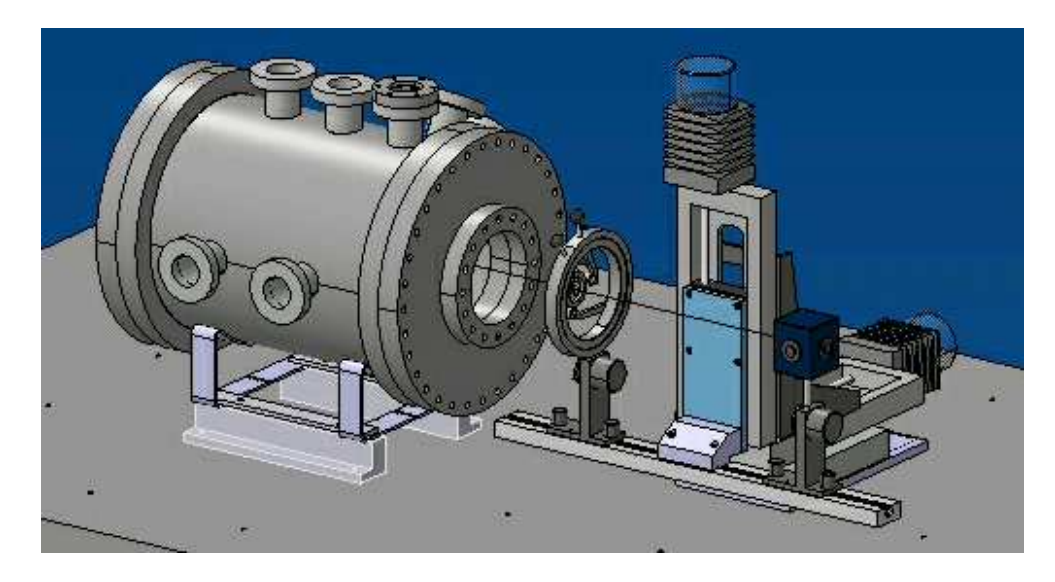

FIG. 1.4 – Vue partielle du banc de test CCD.

## **Chapitre 2**

## **Traitement des problèmes de bruit**

## **2.1 Bruits de lecture du CCD**

Comme on l'a vu, l'utilisation du CCD pour SNAP demande un très bas bruit. Le principe de fonctionnement du CCD en lui-même permet de respecter cette exigence, mais le problème est de maintenir cette performance lors de la lecture. Comme dans tous les systèmes d'amplification, la qualité du premier étage de lecture est critique.

### **2.1.1 Lecture d'un CCD**

Le principe de lecture d'un CCD est appelé "lecture sérialisée" et est illustré figure 2.1. Le transfert des charges des pixels dans les "shift registers" (registre à décalage) se fait grâce à trois horloges de déphasage fixe. Cette étape n'introduit pas de bruit. Au niveau du CCD le problème principal est donc le bruit de courant d'obscurité.

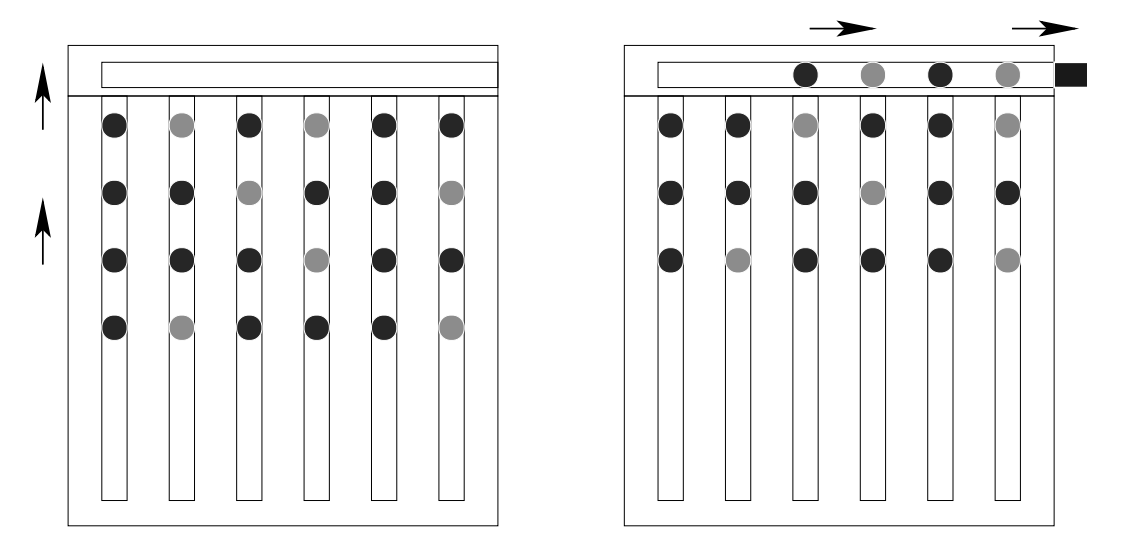

FIG. 2.1 – Schéma illustrant la "lecture sérialisée" du CCD. Phase 1 : la charge de chaque pixel est transférée à la ligne précédente ; le contenu de la première ligne est transféré au registre de lecture. Phase 2 : les pixels du registre de lecture sont décalés vers la droite ; le premier pixel est transféré à la capacité de lecture.

L'étage de lecture intégré au CCD comprend la capacité de lecture et un transistor qui fait office de suiveur, ainsi qu'un interrupteur qui rétablit le lien avec le potentiel de référence entre chaque lecture

de pixel. Cette remise à la référence est une source de bruit importante, et plusieurs stratégies ont été développées pour la neutraliser.

### **2.1.2 Bruits dominants dans l'électronique de lecture**

Le bruit qui apparaît lors du rétablissement de la tension de référence est aussi appelé *bruit de commutation* ou bruit en  $kT/C$ . Cette dernière dénomination se réfère au fait qu'il s'agit d'une erreur sur la charge stockée comme référence sur la capacité de lecture  $C$ , et qu'elle dépend donc de la valeur de cette capacité. La première se réfère au mécanisme d'apparition du bruit : c'est le bruit thermique dans la résistance de l'interrupteur lorsqu'il est fermé, la bande passante étant limitée par la capacité de lecture.

De manière générale, le "bruit thermique" ou "bruit gaussien" ou encore "bruit Johnson" est un bruit blanc (de densité spectrale constante donc), d'origine statistique, qui est présent dans toute résistance. Il provient des fluctuations des mouvements des porteurs de charges suivant la statistique de Boltzmann. Pour une résistance de valeur  $R$ , la densité spectrale en tension du bruit thermique est ([5]) :

$$
\gamma_u(\nu) = 2k_B TR \qquad (V^2/Hz) \tag{2.1}
$$

Ceci en considérant un spectre de fréquence étendu aux fréquences positives et négatives. Ainsi, pour une résistance de 1 k $\Omega$ , à une température de 300 K, et en repliant le spectre pour ne considérer que les fréquences positives :

$$
\gamma_u=16nV^2/Hz=16\mu V^2/MHz
$$

On donne souvent la valeur racine :  $4 nV/\sqrt{Hz}$ .

En pratique, le bruit total dépend donc de la bande passante du circuit. On peut donner la formule suivante pour la variance sur la tension dans un circuit de bande passante totale équivalente <sup>R</sup> :

$$
\sigma_n^2 = 4k_BTRB \qquad (V^2) \tag{2.2}
$$

Le bruit total augmente donc avec la bande passante ; dans le modèle de lecture du CCD décrit plus haut, la bande passante équivalente est  $B = 1/4RC$ . On retrouve l'expression pour le bruit :

$$
\sigma_u^2 = k_B T / C \qquad (V^2) \tag{2.3}
$$

Le bruit diminue donc quand la capacité augmente. Le problème est que la sensibilité du CCD est directement liée à la valeur capacité de lecture par la formule :

$$
\Delta V = \frac{\Delta Q}{C}
$$

En conséquence, pour avoir une bonne sensibilité, la capacité de lecture doit avoir une valeur très faible. Par exemple le CCD de Berkeley a une réponse de 3, 5  $\mu V$  par électron ( $\Delta Q = 1, 6 \cdot 10^{-19}$  C), ce qui veut dire que sa capacité de lecture vaut environ :  $C = 0.05$  pF, une valeur qui s'approche de la limite du technologiquement réalisable.

D'autres sources de bruit sont présentes : le transistor de l'étage suiveur peut générer du bruit blanc et du bruit en  $1/f$ , la résistance de charge qui suit est aussi affectée par du bruit thermique. Les bruits en  $1/f<sup>\alpha</sup>$  sont liés aux imperfections du semiconducteur qui créent des pièges localisés. Leur existence serait associée aux surfaces de contact entre Si et l'isolant  $SiO<sub>2</sub>$ .

### **2.1.3 Diminution du bruit**

Lorsque l'interrupteur est ouvert, la résistance de canal augmente fortement, ce qui diminue la bande passante de bruit. Les systèmes de lecture de CCD exploitent cette propriété : en mesurant la tension avant le transfert de charge mais après l'ouverture de l'interrupteur, puis celle après le transfert, ils obtiennent un écart  $\Delta V$  proportionnel à la charge. Cette méthode est appelée "correlated double sampling" (CDS)

en anglais, ce qui fait référence au fait qu'on mesure deux valeurs pour un pixel. Elle élimine le bruit en  $kT/C$  et une partie du bruit en  $1/f$ .

Dans la pratique, il existe de nombreuses variantes de circuits pour réaliser le CDS. On peut mentionner trois catégories (dont les frontières sont parfois floues) :

- Ceux qui ont recours à des échantillonneurs-bloqueurs ou **"sample and hold"** pour faire la différence entre les deux tensions.
- Une autre technique est le **"clamp and sample"**, où la charge de référence est stockée sur un condensateur puis soustraite au signal qui arrive ensuite.
- D'autres CCD sont équipés d'un système **"dual slope integrator"**, où la charge de référence est stockée après passage dans un inverseur, et soustraite au signal qui arrive ensuite sans passer par l'inverseur.

Ces différentes méthodes permettent de diminuer le bruit, mais jamais de supprimer toutes les sources de bruit. Cependant, on doit pouvoir choisir des valeurs appropriées pour les éléments (résistances, condensateurs, transistors) afin de se placer au minimum de bruit pour le type de fonctionnement désiré. En plus de la sensibilité (fixée par la capacité de lecture), un critère important est le temps de lecture par pixel. La configuration est optimale si le temps d'échantillonnage correspond au "coin de bruit" entre bruit blanc et bruit en  $1/f$  (représenté figure 2.2). D'autre part, le temps de pose est limité par le bruit en  $1/f^2$ , qui est associé au courant d'obscurité dans le CCD lui-même : si ce temps est trop long, les écarts dus à ce bruit dépassent les autres sources de bruit (deuxième coin, aux temps longs, sur la figure).

Les différents types de bruit dépendent de la température ; dans le cas qui nous intéresse, le cahier des charges en terme de bruit ne pourra être respecté qu'en refroidissant l'ensemble. Le problème du refroidissement est abordé au paragraphe 2.4 à partir de la p. 17.

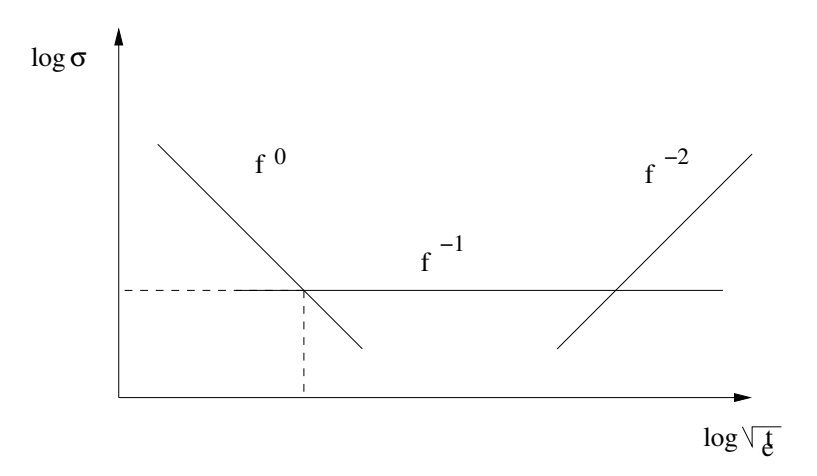

FIG. 2.2 – Evolution de la charge équivalente au bruit pour les trois principaux types de bruit (blanc,  $1/f$ ,  $1/f<sup>2</sup>$ ), en fonction de la racine du temps.

#### **2.1.4 Simulation en temps des bruits**

L'équipe SNAP du LPNHE s'est beaucoup intéressée au problème des bruits de lecture du CCD et au choix de l'électronique de lecture. Des tests ont été effectués sur un CCD précédent, et l'équipe d'électronique, en particulier R. Sefri, est en train de concevoir un nouveau circuit de lecture. Un des intérêt de la conception de circuit assistée par ordinateur est la possiblité de simuler le bruit dans le circuit. Comme il s'agit d'un circuit comportant des commutateurs, une simulation en temps est plus significative qu'une simulation en fréquence.

En particulier, le logiciel ELDO permet de simuler l'évolution temporelle d'un circuit électronique en tenant compte des effets du bruit. Il place des sources de bruit appropriées au niveau de chaque composant, et simule ensuite le comportement de l'ensemble. Cependant, des simulations simples et des comparaisons avec les expériences précédentes ont amené des doutes sur la prise en compte du bruit en  $1/f^{\alpha}$  par ELDO. Il y avait donc besoin d'un programme qui permette de vérifier indépendamment les simulations en temps produites dans des cas simples, le cas le plus simple étant celui du bruit blanc dans une résistance.

Toute résistance a nécessairement une capacité parasite, aussi faible soit-elle. En effet, en absence de capacité parasite, la bande passante serait infinie, et la puissance de bruit thermique de même. Le spectre de bruit thermique est donc coupé par un filtre passe-bas du premier ordre, de fréquence de coupure :

$$
\nu_c = \frac{1}{2\pi RC} \tag{2.4}
$$

Le programme de simulation produit des fichiers de 50 ou 100 séries de 10000 échantillons chacune, correspondant à une simulation sur 10  $\mu$ s, soit une fréquence d'échantillonnage de 1 GHz. Les trois configurations choisies sont une résistance de 1  $k\Omega$  avec des capacités parasites de 1 pF, 5 pF et 25 pF respectivement. Pour vérifier que le spectre de bruit de ces simulations est bien celui attendu, il faut un programme de transformée de Fourier.

## **2.2 Contrôle du simulateur de bruit**

### **2.2.1 Transformée de Fourier numérique**

Le livre de M. Kunt [3] consacre plusieurs chapitres à la transformée de Fourier. Dans le cas qui nous concerne, un signal apériodique  $x(k)$  de durée finie T comportant N échantillons séparés par une période d'échantillonnage  $T_e$ , la transformée de Fourier discrète  $X(n)$  se calcule par la formule :

$$
X(n) = \sum_{k=k_0}^{k_0 + N - 1} x(k) e^{-i2\pi \frac{k_n}{N}}
$$
 (2.5)

k est ici l'indice pour le temps ( $t = k \cdot T_e$ ) et n l'indice des fréquences ( $\nu = n/T$ ). En effet, la durée totale T détermine l'écart entre points de la transformée :  $1/T$ . De plus, la transformée de Fourier d'une fonction échantillonnée en  $T_e$  est une fonction périodique de période  $1/T_e$ . Il faut noter cependant que cette formule ne prend pas en compte le facteur de normalisation  $T/N$  qui remplace le dt de l'intégrale de transformée de Fourier.

Une propriété de la transformée de Fourier discrète est de conserver la quantité totale d'information : la transformation d'une fonction complexe fait passer d'une fonction décrite par N couples (réel ; imaginaire) à une autre. Dans le cas d'une fonction réelle  $x(k)$ , la transformée de Fourier est une fonction complexe dont la partie réelle est paire et la partie imaginaire impaire ; la quantité d'information est donc également conservée : N valeurs réelles décrivent la fonction de départ, tandis que la transformée est entièrement décrite par N/2 valeurs pour la partie réelle et N/2 pour la partie imaginaire.

L'algorithme utilisé pour le calcul de transformée de Fourier est l'algorithme de Transformée de Fourier Rapide ou FFT en anglais, qui permet d'économiser fortement le temps de calcul par rapport à un algorithme qui utiliserait directement la formule mathématique.

#### **2.2.2 Densité spectrale et fonction d'autocorrélation**

Lorsqu'on étudie du bruit, on ne s'intéresse pas à la transformée de Fourier du "signal", qui est tout aussi aléatoire que les valeurs de la fonction d'origine. On recherche une valeur qui caractérise la distribution en fréquence du bruit : sa densité spectrale. Pour un signal de puissance finie, la formule théorique de la densité pour une fréquence  $\nu$  donnée est :

$$
\gamma_X(\nu) = \lim_{T \to \infty} \frac{1}{T} |X(\nu)|^2 \tag{2.6}
$$

Dans le cas de valeurs discrètes, sur un temps T suffisamment grand devant le temps d'échantillonnage, on prendra donc :

$$
\gamma_X(n) = \frac{T}{N^2} |X(n)|^2 \tag{2.7}
$$

Le facteur  $T/N^2$  réintroduit les facteurs  $T/N$  "oubliés" dans la formule de transformation.

Une propriété intéressante de la densité spectrale est que sa transformée inverse est la fonction d'autocorrélation du bruit. D'un point de vue qualitatif, la fonction d'autocorrélation est non nulle sur le temps où il existe encore une corrélation entre 2 points de la fonction d'origine. Dans le cas d'un bruit blanc gaussien idéal, ce serait un Dirac. Une autre propriété de la fonction d'autocorrélation est que sa valeur en  $t = 0$  est égale à la puissance totale du signal.

#### **2.2.3 Ecriture d'un programme**

Plusieurs programmes effectuant la transformée de Fourier rapide et écrits en langage C sont proposés sur Internet. Le programme choisi a été adopté en raison de sa simplicité d'intégration dans un programme personnalisé. En contrepartie de cette simplicité, son algorithme est limité aux calculs sur un nombre de points qui soit une puissance de deux. Il s'agit d'un élément des "Mathematical Software Packages" proposés par T. Ooura [4]. Une première étape de la programmation a été de tester ce programme sur une sinusoïde, avec le résultat attendu.

La principale difficulté de programmation n'est donc pas la transformation de Fourier, mais la gestion des divers formats de fichiers, l'interaction entre les différents langages ainsi que les questions d'échelles et d'unités. A partir d'un fichier donnant les résultats de séries de simulations, on doit :

- 1. effectuer la transformée de Fourier de chaque simulation
- 2. calculer le module au carré et la phase
- 3. faire la moyenne des modules au carré pour avoir un spectre basé sur un plus grand nombre d'échantillons
- 4. effectuer la transformée de Fourier inverse pour obtenir la fonction d'autocorrélation
- 5. créer les histogrammes nécessaires pour représenter les résultats au format HBOOK
- 6. afficher les graphes sous PAW
- 7. ajuster les graphes à des fonctions connues à l'aide de PAW
- 8. enregistrer tous ces résultats sous un format exportable (Encapsulated PostScript)

Ceci est accompli en partie par le programme en C et en partie par les commandes PAW qu'on peut exécuter en macro dans des fichiers .kumac.

### **2.2.4 Application au bruit dans une résistance**

Dans le cas d'un modèle de résistance, le seul bruit qui intervient est le bruit thermique, avec une densité spectrale constante (voir page 10). Mais la bande passante est limitée par la capacité parasite, qui produit un filtre RC passe-bas du premier ordre, de fonction de transfert :

$$
G(\nu) = \frac{1}{1 + i2\pi\nu RC} = \frac{1}{1 + i\frac{\nu}{\nu_c}}\tag{2.8}
$$

En tenant compte de ce filtre, la densité spectrale de bruit attendue est :

$$
\gamma_u(\nu) = 2k_B TR \cdot |G(\nu)|^2 \qquad (V^2/Hz) \tag{2.9}
$$

Ou encore :

$$
\gamma_u(\nu) = 2k_B TR \cdot \frac{1}{1 + (\frac{\nu}{\nu_c})^2} \qquad (V^2/Hz)
$$
\n(2.10)

Pour déterminer les valeurs des paramètres clés produits par la simulation, il suffit d'ajuster la densité spectrale calculée à une fonction de Breit-Wigner ou lorentzienne, avec pour paramètres la valeur en  $\nu = 0$  (param1) et la fréquence de coupure (param2):

$$
f_{BW}(\nu) = \frac{param1}{1 + (\frac{\nu}{param2})^2}
$$
\n(2.11)

Le programme PAW permet en particulier d'effectuer des ajustements à des fonctions quelconques qu'on lui fournit. On peut vérifier graphiquement la qualité de cet ajustement (voir figure2.3).

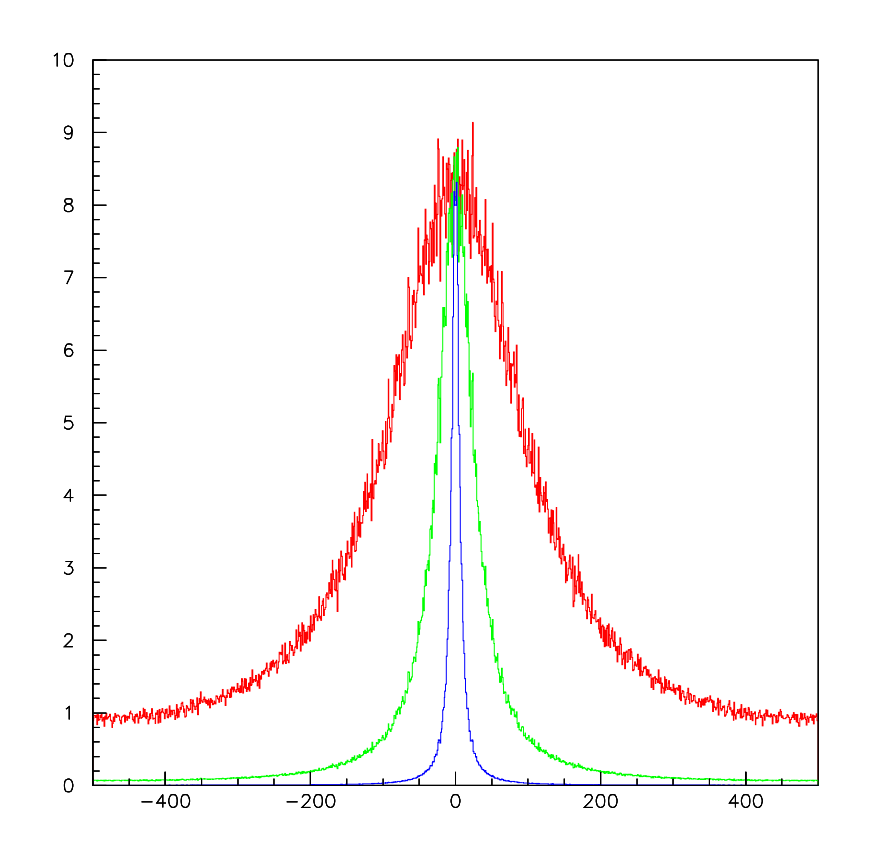

FIG. 2.3 – Densité spectrale du bruit dans trois configurations ( $C = 1, 5, 25 pF$ ).

Pour la bande passante la plus large (cas  $C = 1 pF$ ), l'ajustement avec une fonction lorentzienne simple donne des résultats moins bons. Il est nécessaire de tenir compte du phénomène de repliement, car le signal à 500 MHz n'est pas négligeable. Pour comprendre l'origine de ce phénomène, il faut se souvenir que la transformée de Fourier d'un signal échantillonné est *périodique*. Le repliement est donc une conséquence de l'échantillonnage, due fait que les signaux centrés autour de fréquences à une période d'intervalle (ici 1000 MHz) se superposent. En réécrivant la fonction ajustée pour tenir compte du repliement, on obtient un ajustement correct (voir figure 2.4).

$$
f_{BW}(\nu) = \frac{param1}{1 + (\frac{\nu}{param2})^2} + \frac{param1}{1 + (\frac{1000 - \nu}{param2})^2} + \frac{param1}{1 + (\frac{1000 + \nu}{param2})^2}
$$
(2.12)

Enfin, la transformée de Fourier inverse nous permet de vérifier que la fonction d'autocorrélation de

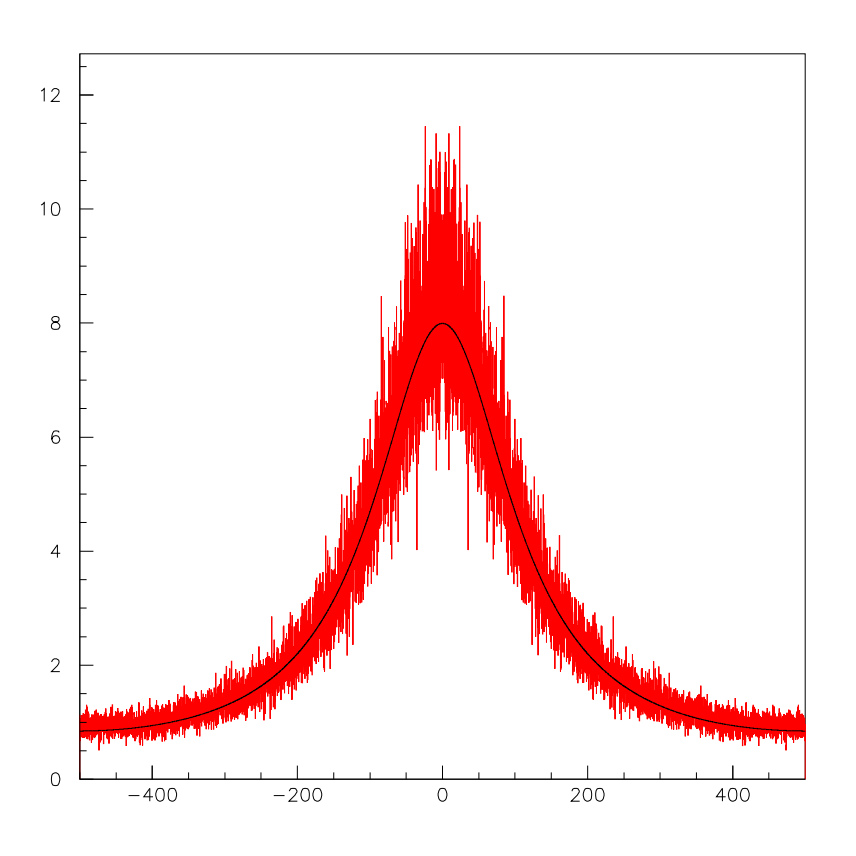

FIG. 2.4 – Ajustement de la densité spectrale du bruit (cas  $C = 1 pF$ ) par une fonction de Breit-Wigner repliée à 500 MHz et 1000 MHz.

ce bruit est une exponentielle (figure 2.5) :

$$
R_{uu}(\tau) = \frac{k_B T}{C} \cdot e^{-|\tau|/RC} \qquad (V^2)
$$
\n(2.13)

Le programme PAW dispose de la fonction exponentielle parmi les fonctions à ajuster, les résultats sont obtenus sans problème.

Les résultats numériques des ajustements sont donc :

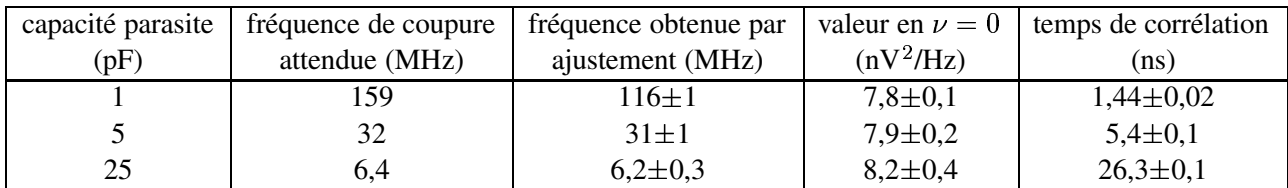

On voit que les résultats pour 5 pF et 25 pF correspondent bien aux valeurs attendues, mais pas ceux pour 1 pF. Ce dernier cas correspond donc à une fréquence de coupure trop élevée pour être correctement simulé avec un échantillonnage à 1 GHz. La valeur en  $\nu = 0$  de la lorentzienne est proche de 8  $nV^2/Hz$ dans les trois situations, ce qui, en tenant compte du repliement des fréquences négatives, donne la valeur calculée section 2.1.2 : 16  $nV^2/Hz$ . Ceci valide la méthode de calcul de la densité spectrale.

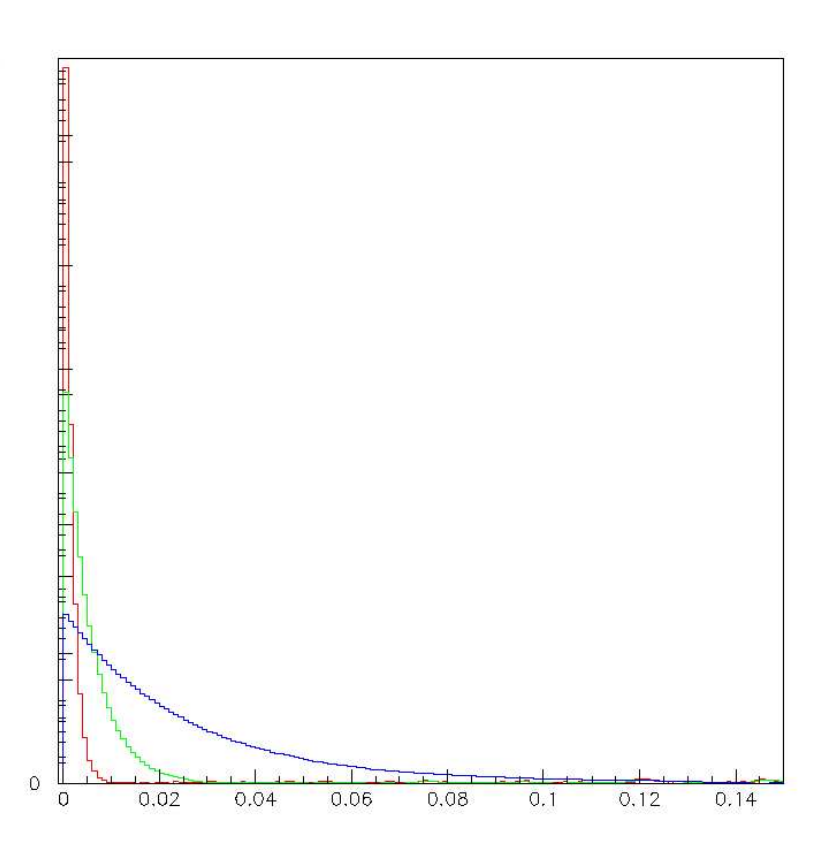

FIG. 2.5 – Fonction d'autocorrélation du bruit dans les trois configurations ( $C = 1, 5, 25 pF$ ). L'échelle des temps est en  $\mu$ s. Les échelles en ordonnée sont différentes pour les trois.

## **2.3 Lecture des photodiodes**

Un autre problème de lecture à bas bruit concerne la mesure du courant dans les photodiodes de référence du plan focal. Il existe un bruit minimum impossible à supprimer à température ambiante : le bruit de courant d'obscurité de la photodiode. Cependant, ce bruit est relativement faible (de l'ordre de 5 pA pour une diode au silicium de bonne qualité). Les premiers montages ont rapidement mis en évidence les problèmes causés par les bruits extérieurs, dont les amplitudes étaient beaucoup plus grandes.

Le nom de bruit de "pick-up" désigne tout bruit d'origine extérieure, entre autre le bruit de fréquence 50 Hz dû à des couplages avec le courant de secteur. L'histogramme de son amplitude en fonction du temps est caractéristique, puisque c'est (à l'exclusion de déformations éventuelles) l'histogramme d'une sinusoïde, avec deux pics jumeaux autour d'une dépression centrale. On peut décrire son origine physique ainsi : les champs électriques variables qui existent dans l'environnement du circuit induisent des courants dans le circuit. Pour s'en protéger, la solution classique consiste à entourer l'ensemble d'une cage métallique qui fait office d'équipotentielle. Lorsque c'est impossible, il faut utiliser des câbles adaptés qui minimisent la taille de la boucle de courant (paire torsadée, blindée dans l'idéal).

L'autre bruit extérieur qui apparaît souvent est le bruit haute fréquence, qui provient de parasites aléatoires, et fait apparaître des pics très brefs dans le signal. Pour s'en prémunir, on a recours à des blindages. Pour l'éliminer, si le montage le permet, on peut ajouter une capacité de découplage entre le point de mesure et la masse : elle agit comme un court-circuit vis-à-vis des hautes fréquences.

Vu la bonne qualité de l'appareil de mesure (un picoampèremètre Keithley 617, avec une précision

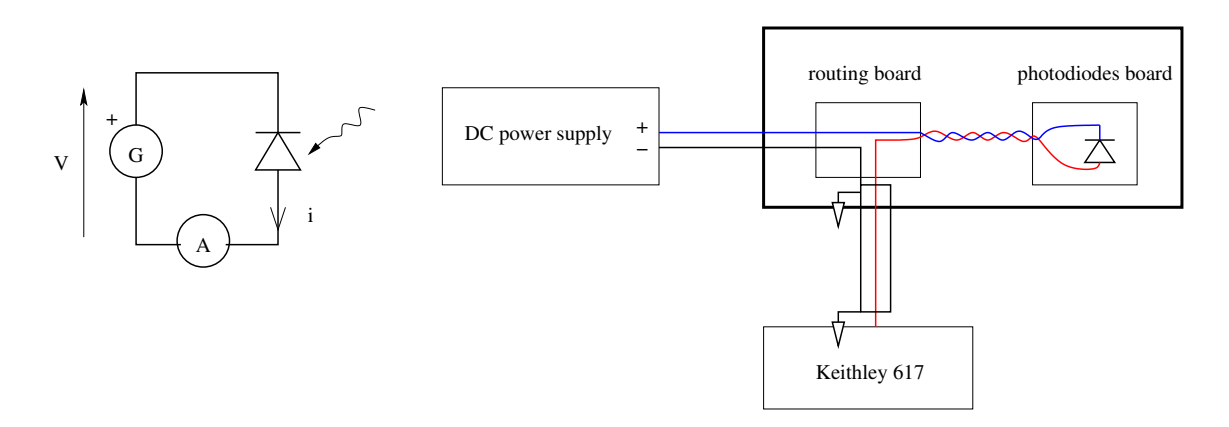

FIG. 2.6 – Schéma du circuit électronique (*à gauche*) et schéma détaillé des connections (*à droite*) pour la lecture des photodiodes.

nominale de 0,01 pF), la lecture des diodes se fait directement : l'alimentation fixe une tension en inverse et le picoampèremètre mesure le courant qui le traverse. L'alimentation ne pose pas de problème : les deux sorties sont bien découplées. Par contre, il est nécessaire que le circuit imprimé sur lequel on sélectionne la photodiode qu'on veut étudier ("routing board" sur le schéma figure 2.6) et celui sur lequel sont montées les photodiodes soient protégées par un boîtier métallique, auquel est raccordée la masse de l'ensemble. Cette masse est aussi celle du câble coaxial qui relie le picoampèremètre au reste. Ce choix de masse et ce circuit ont été adoptés pour les photodiodes de calibration du CCD, la seule différence étant que le picoampèremètre sera remplacé par plusieurs amplificateurs de courant à très haut gain (1 mV pour 1 pA) pour lire en simultané plusieurs photodiodes.

## **2.4 Régulation de température**

### **2.4.1 Principe de la régulation de température**

Le refroidissement du CCD et des éléments qui l'entourent est assuré par la circulation d'azote liquide, qui se détend au cours du trajet pour sortir sous forme gazeuse. Le fonctionnement du circuit de refroidissement est binaire, en "tout ou rien" : soit le courant d'azote passe, soit il ne passe pas. Dans ce cas, la solution pour moduler la quantité de chaleur transférée, donc régler la température de manière souple, est de faire une modulation en temps. Le système va donc fonctionner par cycles, chaque cycle comportant un temps  $t$  durant lequel l'azote circule, et un temps  $\alpha t$  où la circulation est coupée. En jouant sur le paramètre  $\alpha$ , on doit pouvoir maintenir la température requise. Cela nécessite d'ajouter un mécanisme d'asservissement de  $\alpha$  qui compare la température désirée à la température effective et modifie la valeur de  $\alpha$  si nécessaire, afin de s'adapter aux changements de conditions extérieures.

## **2.4.2 Montage de test de la régulation**

Afin de tester l'acquisition de données et le contrôle en temperature sur un montage moins contraignant que le refroidissement à l'azote liquide, un montage utilisant une lampe de bureau comme source thermique a été mis en place. Pour avoir une situation approximativement équivalente à celle du CCD du point de vue thermique, trois résistances de mesure de température ont été placées en trois points du montage (voir figure 2.7). La première est directement exposée à la lumière venant de la lampe ; la deuxième est placée dans un bloc de cuivre analogue à celui qui servira de support à l'ensemble de l'optique ; la troisième est placée sur une mince plaque reliée thermiquement au bloc de cuivre par deux morceaux de tresse métallique de longueur 10 cm environ. Cette dernière se trouve dans une situation thermique analogue à celle du CCD.

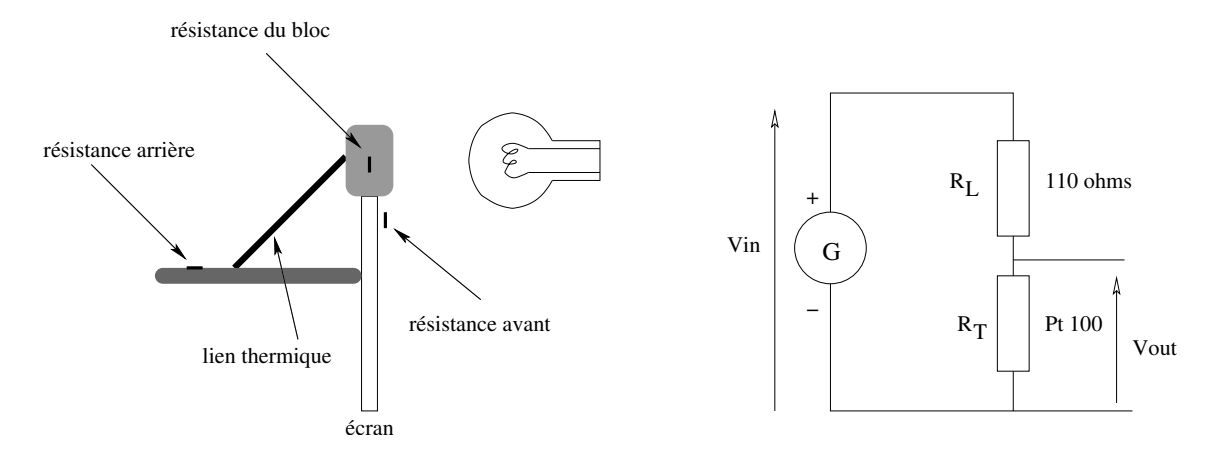

FIG. 2.7 – *A gauche :* schéma du montage de test de régulation de température. *A droite :* schéma électronique de lecture d'une résistance Pt 100.

Un autre intérêt de ces tests est de valider la mesure de température (avec des résistances Pt 100 ici) par l'intermédiaire de la carte PCI multifonctions reliée à l'ordinateur. Cette carte possède des sorties TTL, ce qui permet de commander l'interrupteur de la lampe. Elle comporte aussi des entrées analogiques pour mesurer des tensions avec un gain réglable : pour mesurer les résistances, on passe par le montage décrit figure 2.7. La valeur de la résistance  $R_T$  est donnée par :

$$
R_T = \frac{V_{out}}{V_{in} - V_{out}} R_L \tag{2.14}
$$

La lecture et l'écriture sur la carte sont gérées par un programme Labview. Celui-ci calcule également les valeurs des résistances à partir des tensions à leur bornes et de la tension d'alimentation. Les valeurs de la résistance Pt 100 en fonction de la température sont tabulées. Cette table a été incorporée dans le programme, qui calcule ensuite la température par interpolation.

### **2.4.3 Premiers résultats et améliorations possibles**

Une première version du programme permet de choisir les paramètres  $\alpha$  et t et d'observer l'évolution des températures en fonction du temps. Une fois ces valeurs fixées, on devrait atteindre un équilibre où la valeur de la température à l'arrière est constante (si les fluctuations dues aux cycles sont suffisamment amorties). Ces premières expériences ont apportées plusieurs enseignements. Tout d'abord, le temps de stabilisation est très long, plus de dix minutes; cette stabilisation est perturbée par le moindre changement des conditions extérieures. Ce montage n'est donc pas adapté à des études détaillées. D'autre part, l'inertie thermique du système fait que les fluctuations de température dues aux cycles sont fortement atténuées au niveau du capteur arrière, même avec  $t = 100 s$ , ce qui un point positif pour le banc de test CCD : on doit pouvoir obtenir de faibles variations de température au niveau du CCD avec un refroidissement binaire.

L'objectif principal de ce travail était de proposer un asservissement, même très simple, mais qui prenne en compte correctement les mesures et y réponde de manière appropriée. C'est pourquoi le programme utilise le mécanisme suivant :

- 1. une montée jusqu'à la température désirée  $T_A$  avec la lampe allumée en continu
- 2. un cycle : lampe allumée pendant  $t$ , éteinte pendant  $\alpha t$  (valeur de  $\alpha$  au premier cycle : 1)
- 3. en fonction de la température  $T<sub>b</sub>$  du capteur arrière à la fin du cycle (moyenne sur les dix dernières mesures) :
	- $-$  si  $T_b > T_A + T_{tol}$ ,  $\alpha$  est incrémenté d'un pas (0,05)
	- $-$  si  $T_b < T_A T_{tol}$ ,  $\alpha$  est décrémenté d'un pas
	- $\alpha$  inchangé sinon.
- 4. retour au 2.

 $T_{tol}$  est la tolérance sur la température, qui permet de limiter en partie les effets du bruit et des fluctuations occasionnelles de la température. Un exemple de résultats obtenus avec ce programme se trouve figure 2.8. La température demandée pour le capteur arrière est de 303 K, avec une tolérance de  $\pm 0.2$  K. On voit qu'elle se stabilise effectivement autour de cette valeur.

Ce programme nécessite bien sûr des améliorations avant de pouvoir servir sur le banc de test, entre autres : ajouts de garde-fous qui interviennent si l'ensemble s'écarte trop des valeurs de fonctionnement normal, algorithme de décision plus sophistiqué pour éviter les oscillations, incorporation d'une table des valeurs de  $T_b$  en fonction de  $\alpha$  pour être au plus près de la valeur adaptée dès le premier cycle.

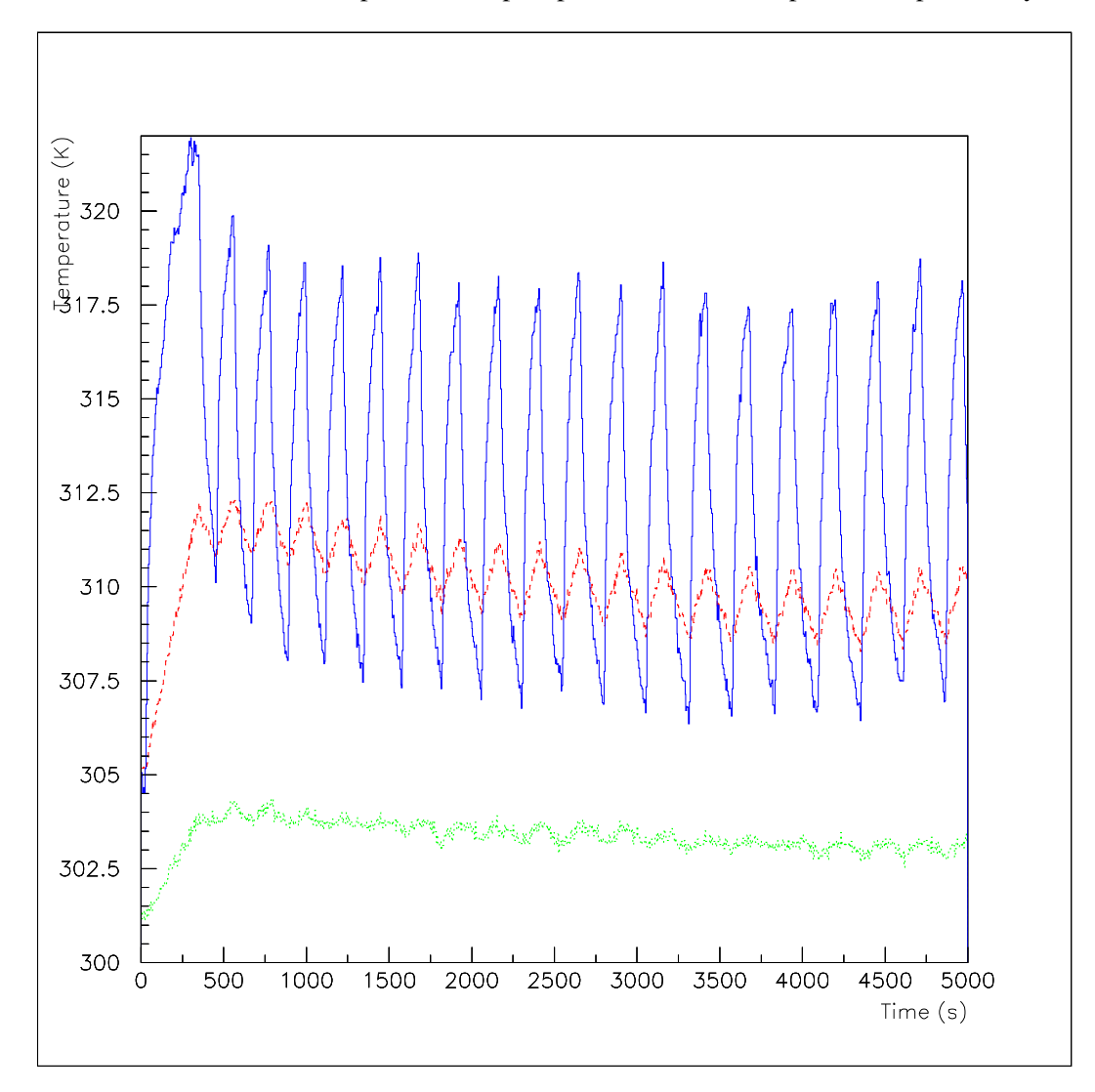

FIG. 2.8 – Evolution des températures des trois résistances : de devant, de la masse de cuivre (tirets), et de derrière (pointillés).

## **Chapitre 3**

## **Tests préliminaires des éléments optiques**

## **3.1 Montage d'un banc de test des éléments optiques**

## **3.1.1 Eléments du banc**

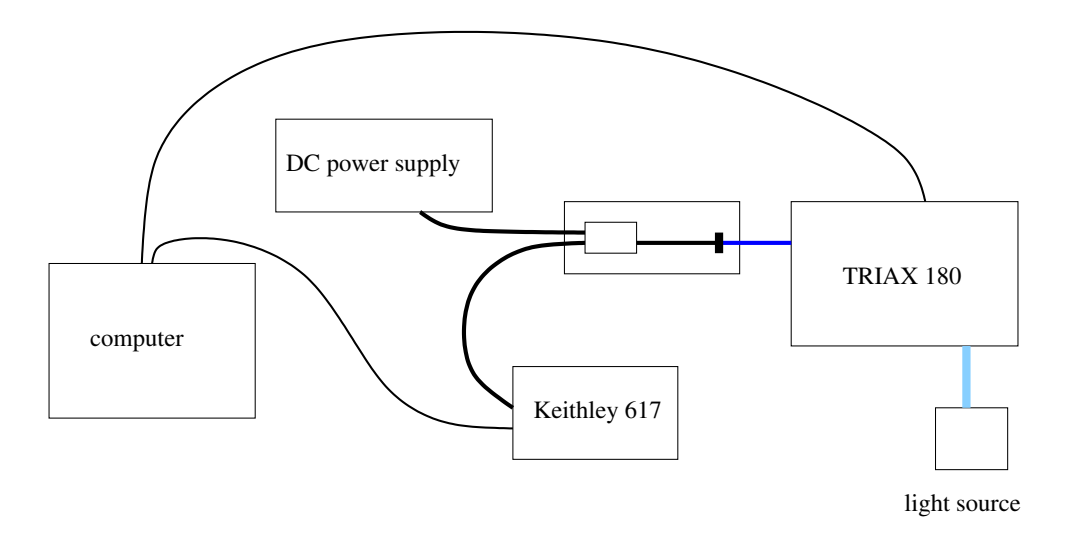

FIG. 3.1 – Vue d'ensemble du montage préliminaire.

Le montage présenté figure 3.1 est celui utilisé pour les tests effectués sur les photodiodes, les sources de lumière et le spectromètre. Le montage autour des photodiodes est imposé par la nécessité de réduire le bruit. Le spectromètre TRIAX-180 sert de monochromateur, le Keithley 617 est utilisé en ampèremètre pour mesurer le courant qui traverse la photodiode placée en face de la fente de sortie.

La configuration la plus répandue pour les monochromateurs est la configuration Czerny-Turner(figure 3.2), qui comprend un réseau et deux mirroirs concaves fixes. Le déplacement du réseau autour de son axe central permet de modifier la longueur d'onde de sortie. Une particularité du TRIAX-180 est la tourelle de réseaux, sur laquelle sont montés trois réseaux, et qui permet de passer rapidement de l'un à l'autre. Les caractéristiques des trois réseaux sont résumées dans le tableau suivant :

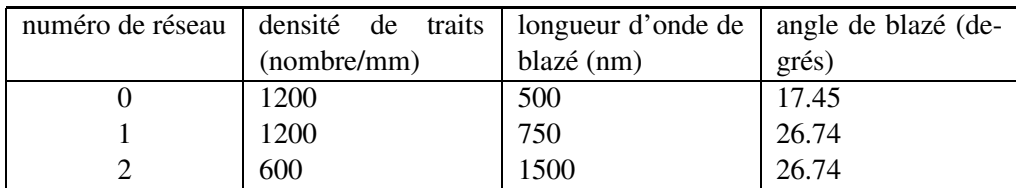

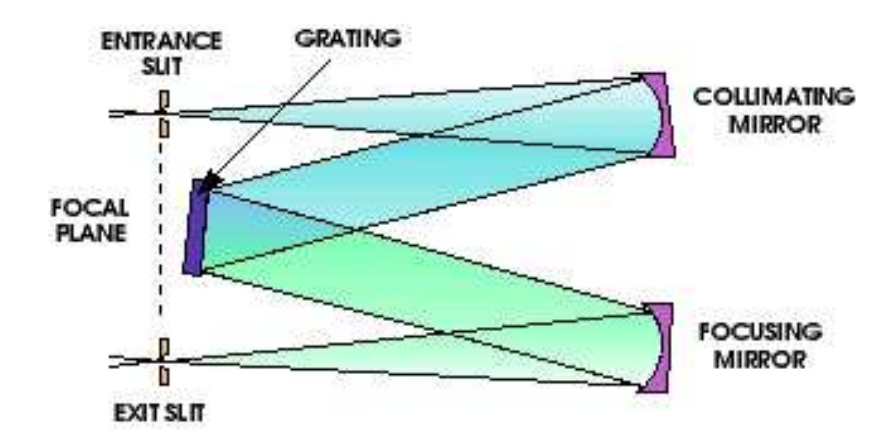

FIG. 3.2 – Un monochromateur de configuration Czerny-Turner (source : Jobin Yvon, Inc.).

D'après le manuel du TRIAX-180, la résolution en longueur d'onde est fixée par la valeur de  $\Delta \lambda ~=~ 3.53~nm$ par millimètre de largeur de fente, pour un réseau à 1200 gr/mm. Pour le réseau de pas double (600 gr/mm), la valeur de  $\Delta \lambda$  est également multipliée par deux.

### **3.1.2 Acquisition des données**

Les expériences réalisées sur ce banc sont intégralement pilotées par ordinateur, à l'aide des liaisons GPIB. Un programme Labview, écrit spécifiquement pour ce montage, gère les communications avec les instruments. Il englobe des composants ("VI" de Labview) créés pour le spectromètre et pour le multimètre. Son interface (voir figure 3.3 page 22) permet de choisir tous les paramètres utiles pour une acquisition de spectre. Il incrémente ensuite les longueurs d'onde et mesure l'intensité correspondante à chaque pas.

## **3.2 Réponse des photodiodes**

Le principe de fonctionnement d'une photodiode est bien connu : un photon incident créée une paire électron-trou dans la zone de déplétion de la photodiode polarisée en inverse, les deux éléments de cette paire migrent ensuite dans des directions opposées, ce qui contribue à l'apparition d'un courant. Le "gap" du semi-conducteur détermine l'énergie minimale nécessaire pour créer une paire. Le gap du silicium se trouve à  $1.1 \, eV$ , ce qui limite la sensibilité des photodiodes au silicium aux longueurs d'onde inférieures à 1100 nm. Comme l'objectif est d'étudier la réponse du CCD dans le proche infra-rouge également, il faut passer à d'autres matériaux semiconducteurs, comportant des atomes de valence 3 et 5 par exemple, voire 2 et 6. Les caractéristiques des photodiodes dont nous disposons sont regroupées tableau 3.1.

Comme le montrent les différents spectres (figures 3.12 et 3.14 par exemple), la coupure à la limite supérieure en longueur d'onde est brutale, ce qui est cohérent avec le principe de fonctionnement. La coupure aux basses longueurs d'onde est due aux matériaux de la fenêtre qui protège la surface active dans le cas de la photodiode au silicium et au substrat dans le cas de la photodiode infra-rouge. On note que pour celle-ci la limite inférieure est proche de 800 nm, même si la calibration ne commence qu'à 900 nm.

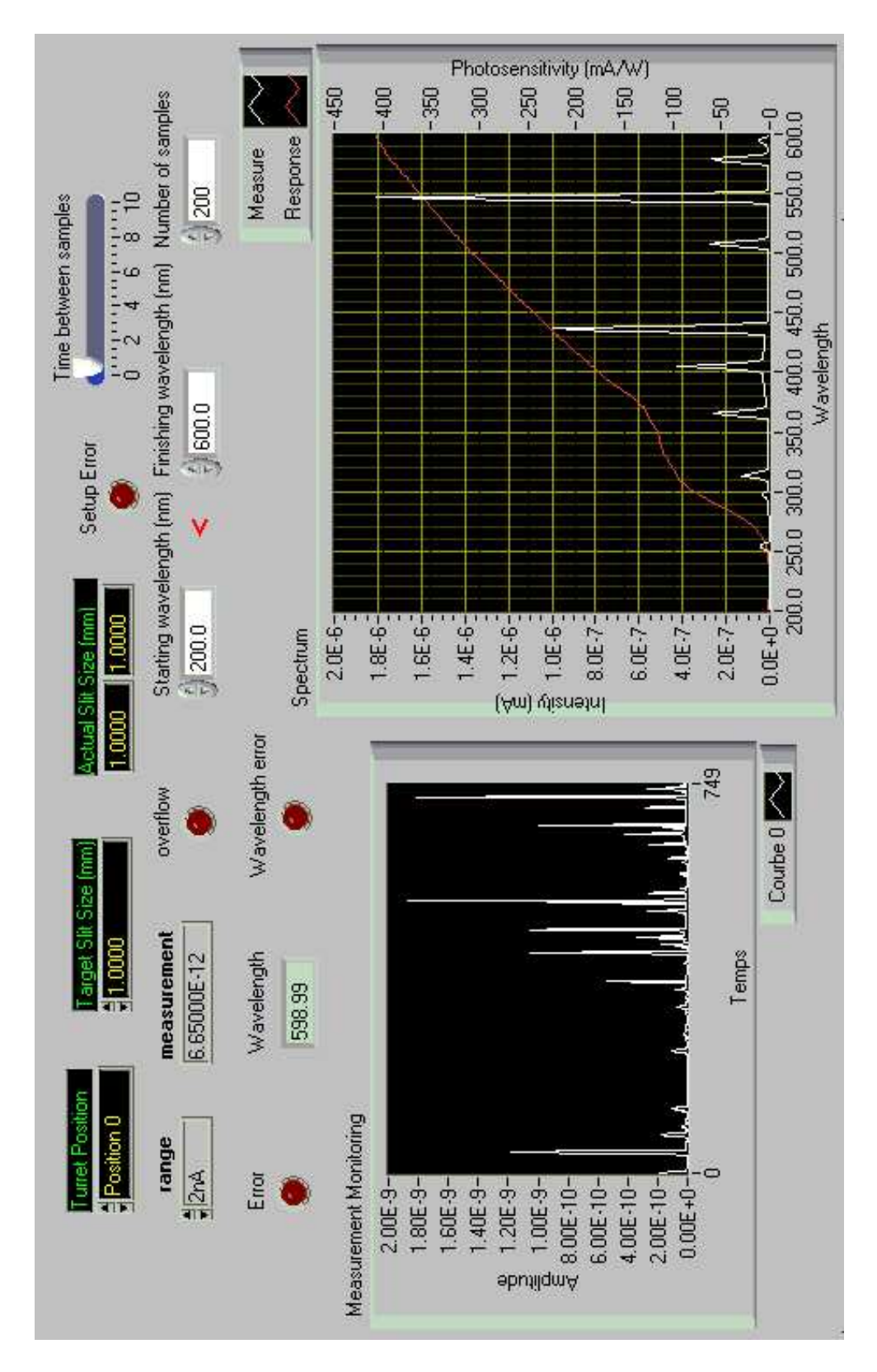

FIG. 3.3 – Le panneau d'interface utilisateur sous Labview.

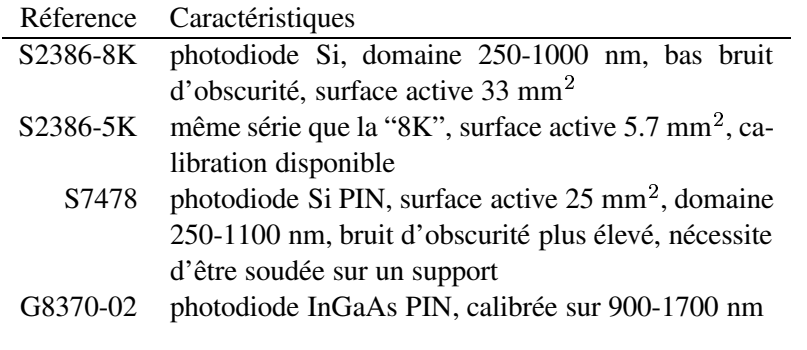

TAB. 3.1 – Caractéristiques des photodiodes Hamamatsu.

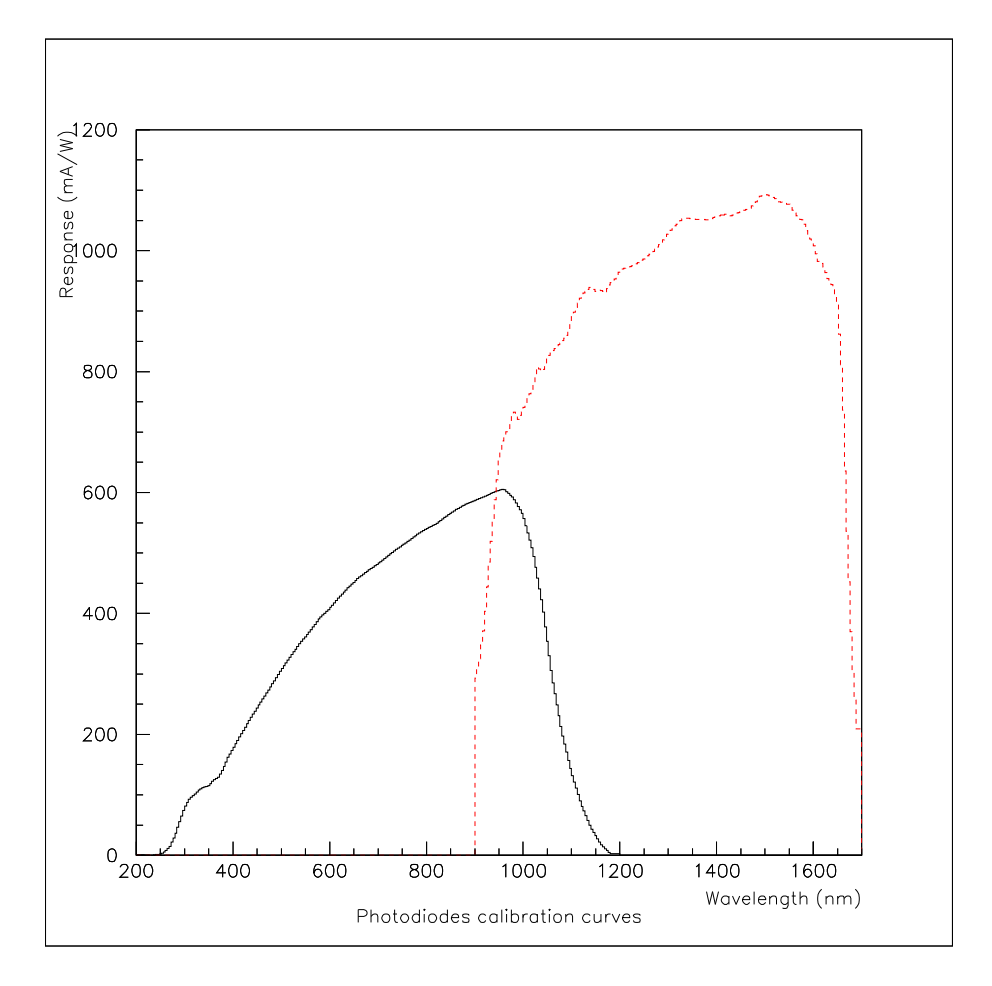

FIG. 3.4 – Courbes de calibration pour une photodiode au silicium (5K) et une photodiode infra-rouge (G8370-02).

## **3.3 Propriétés des sources de lumière**

### **3.3.1 Lampe à décharge basse pression au mercure**

Les sources à décharge basse pression au mercure sont un moyen courant de calibration en spectroscopie, à cause de la finesse et de la stabilité de leurs raies. Dans notre cas, il était nécessaire de vérifier la calibration automatique, ce qui a été fait sur la raie à 547,07 nm du mercure (figure 3.5). Une telle source est donc utile pour vérifier la calibration d'un spectromètre, mais la finesse de ces raies la rend peu utile pour une mesure de réponse spectrale.

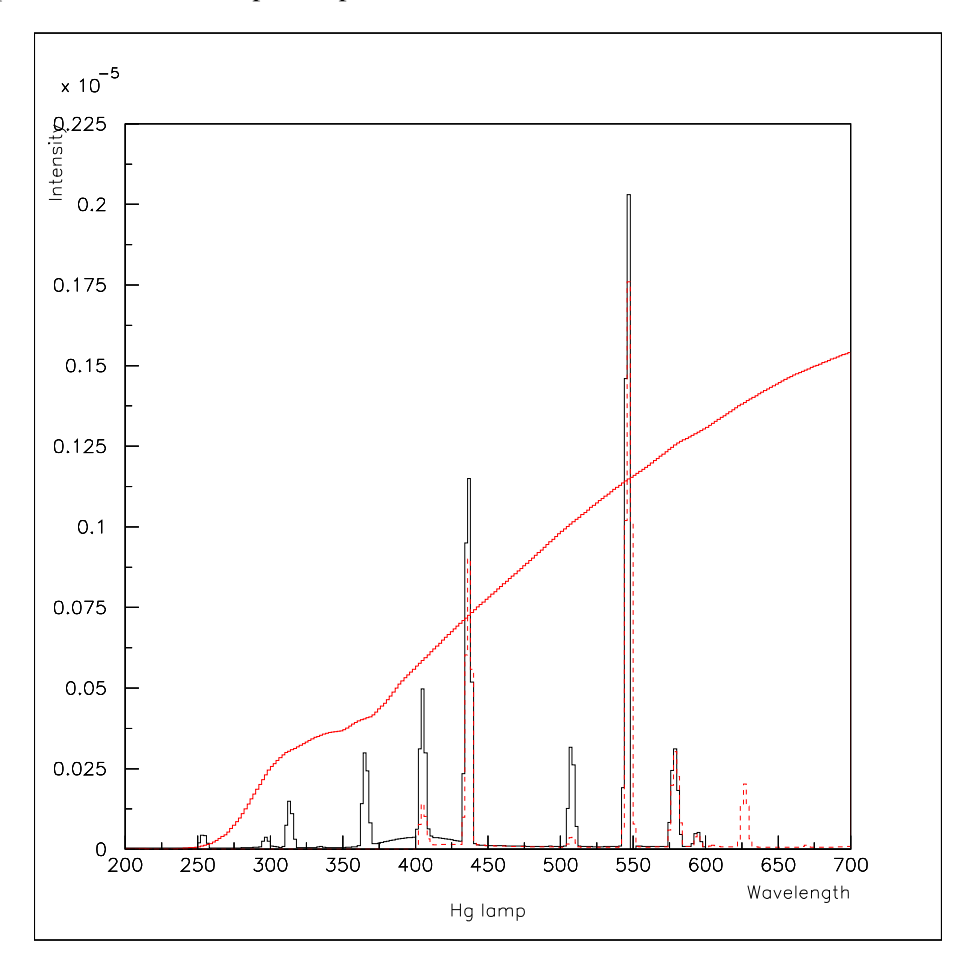

FIG. 3.5 – Spectres de lampe au mercure sur la fourchette 200-600 nm (photodiode 5K, réseaux 0 en trait continu et 1 en pointillés).

#### **3.3.2 Lampe à décharge haute pression au xénon**

Les lampes à décharge au xénon sont appréciées des expérimentateurs pour leur puissance et la largeur de leur spectre, qui inclut l'ultra-violet et le visible. Ce spectre d'émission est approximativement continu de 220 à 800 nm ; un ensemble de pics apparaît dans la région 800 - 1000 nm (figure 3.6). Au delà, avec la photodiode à infra-rouge, on voit que le spectre est toujours continu avec quelques pics (figure 3.12 par exemple).

Malgré la présence d'irrégularités, le large spectre de la lampe à xénon la rend attractive pour des études de réponse spectrale.

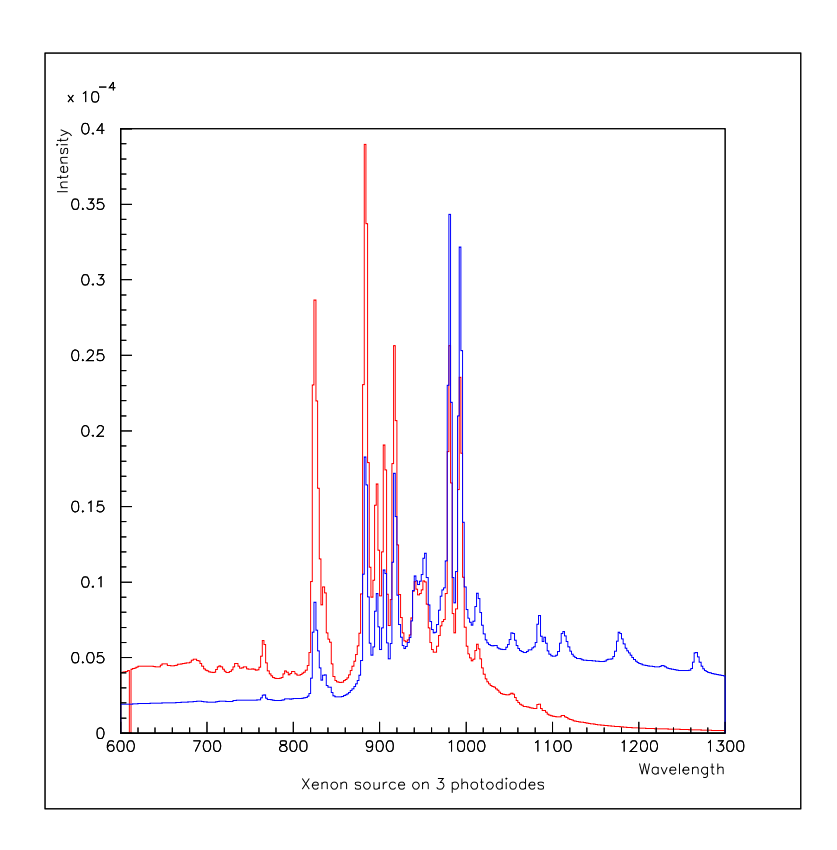

FIG. 3.6 – Spectre d'une lampe au xénon (photodiode silicium, en rouge, et infra-rouge, en bleu).

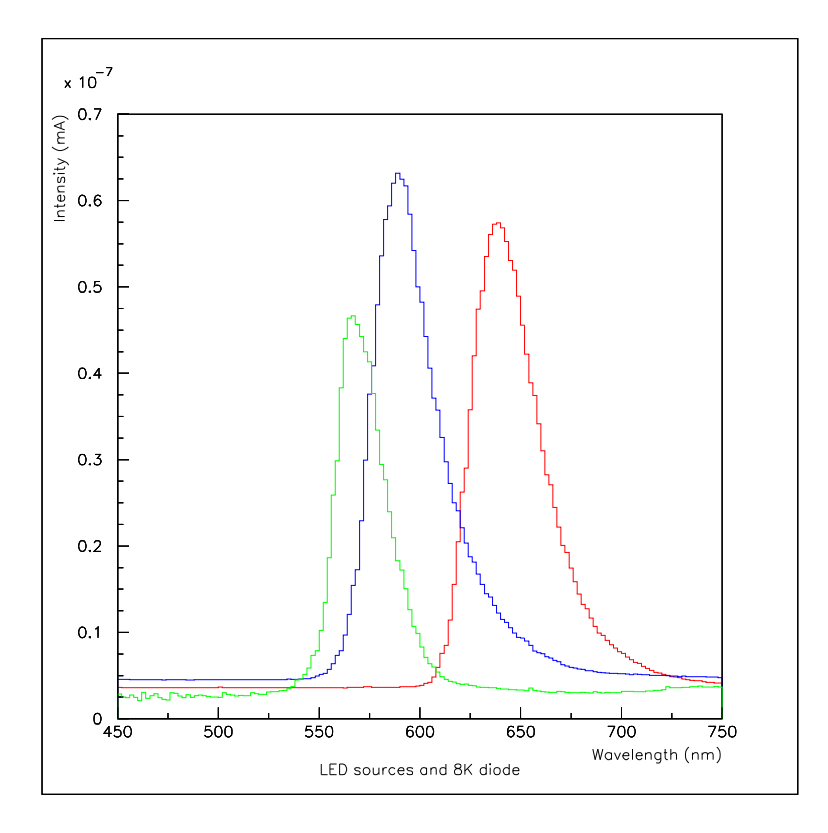

FIG.  $3.7 -$  Spectres de LED verte, jaune et rouge, de maxima respectifs 567, 589 et 639 nm ( $\pm 1$  nm). Le dernier spectre (de plus grande amplitude) est celui d'une LED jaune à capuchon transparent.

## **3.3.3 Diodes électro-luminescentes**

Les diodes électro-luminescentes (abrégées LED en anglais) sont des sources qui sont relativement stables en longueur d'onde et en amplitude pour un courant donné. Leur spectre est large d'environ 40 nm à mi-hauteur (voir figure 3.7). Le problème est le nombre limité de longueurs d'onde disponibles facilement : vert, jaune et rouge. L'existence de LED bleues est un développement récent ; par ailleurs, il existe des diodes émettant dans l'infra-rouge, mais nous n'en disposons pas encore.

## **3.3.4 Corps noir**

Outre la lampe au xénon, les sources qui fournissent un spectre continu sont les sources à incandescence, dont le spectre est, sauf modifications par des éléments extérieurs, celui d'un corps noir. Une des sources de ce type utilisée par la suite est une lampe halogène de bureau ; sa température, donc sa puissance totale et son spectre sont sujets à des fluctuations. La deuxième source de type corps noir est une ampoule ordinaire, alimentée par une alimentation continue, ce qui limite les fluctuations et permet de maîtriser la puissance émise.

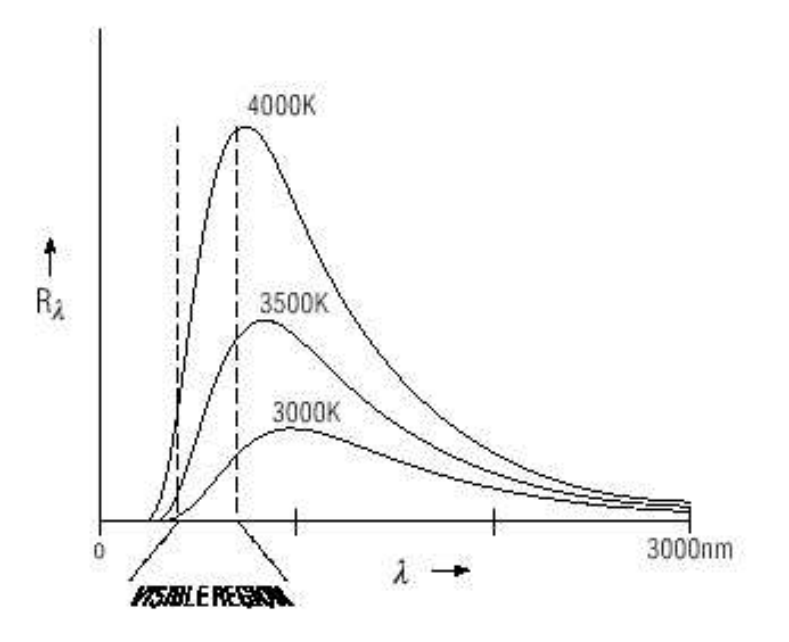

FIG. 3.8 – Spectre d'émission d'un corps noir idéal pour trois températures (source : document par P. Signell, Michigan State University).

La loi du corps noir, énoncée par Max Planck, donne la densité d'énergie du rayonnement en fonction de la température et de la longueur d'onde :

$$
\rho_T(\lambda) = \frac{8\pi hc}{\lambda^5 (e^{hc/\lambda kT} - 1)} \qquad (J \cdot m^{-4})
$$
\n(3.1)

Il est intéressant de retrouver l'ordre de grandeur de la surface émettrice (le filament de l'ampoule) à partir du spectre. Pour cela, il est pratique d'utiliser les lois empiriques :

– de Stefan pour la puissance rayonnée par unité de surface :

$$
R_T = 5,67 \cdot 10^{-8} T^4
$$

– de Wien pour la longueur d'onde du maximum d'émission :

$$
\lambda_{max} \cdot T = 2897,8~\mu m \cdot K
$$

Ainsi, si on évalue la longueur d'onde du maximum à 1400 nm, la température correspondante est 2070 K, donc la puissance totale émise (par unité de surface) est  $1 \, MW \cdot m^{-2}$ , ou en unités appropriées 1  $W \cdot mm^{-2}$ . Le filament étant placé à 3 cm de la fente d'entrée, qui fait 0,5 mm par 10 mm, l'angle solide d'émission vaut :  $0, 5 * 10/(300)^2 \approx 5 \cdot 10^{-5}$ . La fraction d'angle solide utile est donc  $5 \cdot 10^{-5}/4\pi \approx 4 \cdot 10^{-6}$ . La puissance qui entre dans le spectromètre est donc de l'ordre de 4  $\mu$ W par  $mm<sup>2</sup>$  de filament. Du côté de la photodiode, l'intensité du courant est de l'ordre de 1 nA au maximum et sur une large bande de longueur d'onde (disons 700 nm). La puissance incidente correspondante est approximativement 1 nW ; ceci pour une largeur en longueur d'onde de 3,5 nm. On peut donc estimer la puissance reçue sur tout le spectre à  $0.2 \mu$ W. En ajoutant un facteur de pertes dans le spectromètre et sur le détecteur, disons 50%, on obtient une surface de filament de  $0, 1 \ mm^{-2}$ , ce qui est tout à fait raisonnable.

## **3.4 Etude d'une fibre optique**

Il est prévu pour le banc de test CCD un système de transmission de la lumière depuis le spectromètre jusqu'à la sphère intégrante par fibre optique. Un arbitrage était nécessaire entre une fibre en quartz et des fibres en plastique (PMMA), qui présentent l'avantage de pouvoir être regroupées en faisceau et augmenter d'autant la quantité de lumière transmise. La question clé était de savoir si la fibre plastique transmet la lumière sur la gamme de longueurs d'onde qui nous intéresse.

Pour déterminer une bande passante expérimentale sur une large gamme de longueurs d'onde, la lampe au xénon a été choisie. Deux spectres ont été mesurés successivement, la seule différence étant la présence ou non de la fibre en sortie du spectromètre. La figure 3.10 (p. 28) où les deux spectres sont superposés met en évidence le fait que la fibre laisse passer correctement le signal dans les basses longueurs d'onde, mais que cela se dégrade ensuite. La figure 3.11 quantifie ces observations : c'est le rapport avec / sans fibre, après soustraction du fond. Le pic autour de 950 nm est probablement un pic de second ordre, ce qui fait que la bande passante de la fibre est réduite à 400 - 850 nm. C'est insuffisant pour l'étude du CCD, qui doit être étendue au proche infra-rouge : on utilisera donc la fibre en quartz.

## **3.5 Utilisation d'un monochromateur à réseaux**

### **3.5.1 Choix d'un réseau en fonction de la gamme de longueur d'onde**

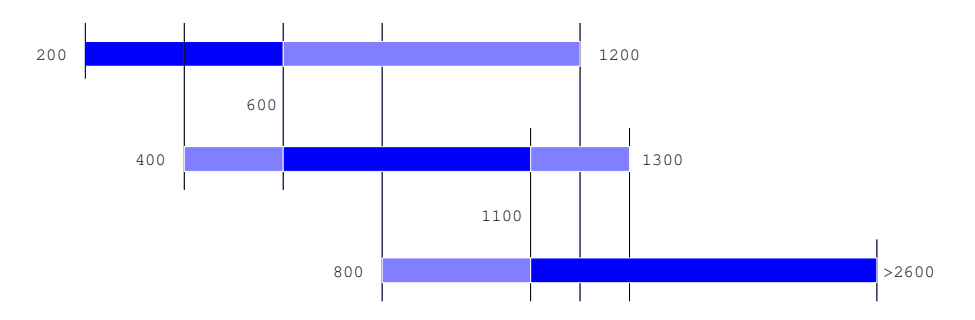

FIG. 3.9 – Domaines de longueur d'ondes des réseaux (0, 1 et 2 de haut en bas) : domaines optimaux en couleur sombre et domaines acceptables en couleur claire.

Chaque réseau peut atteindre un domaine de longueur d'onde limité, ce qui donne une première contrainte sur le choix du réseau. De manière plus positive, chaque réseau est optimal pour un domaine plus réduit. La figure 3.9 condense les résultats de nos observations à ce sujet. Le critère choisi pour déterminer les limites des domaines où les réseaux sont optimaux est la puissance en sortie (à largeur spectrale  $\Delta \lambda$  égale).

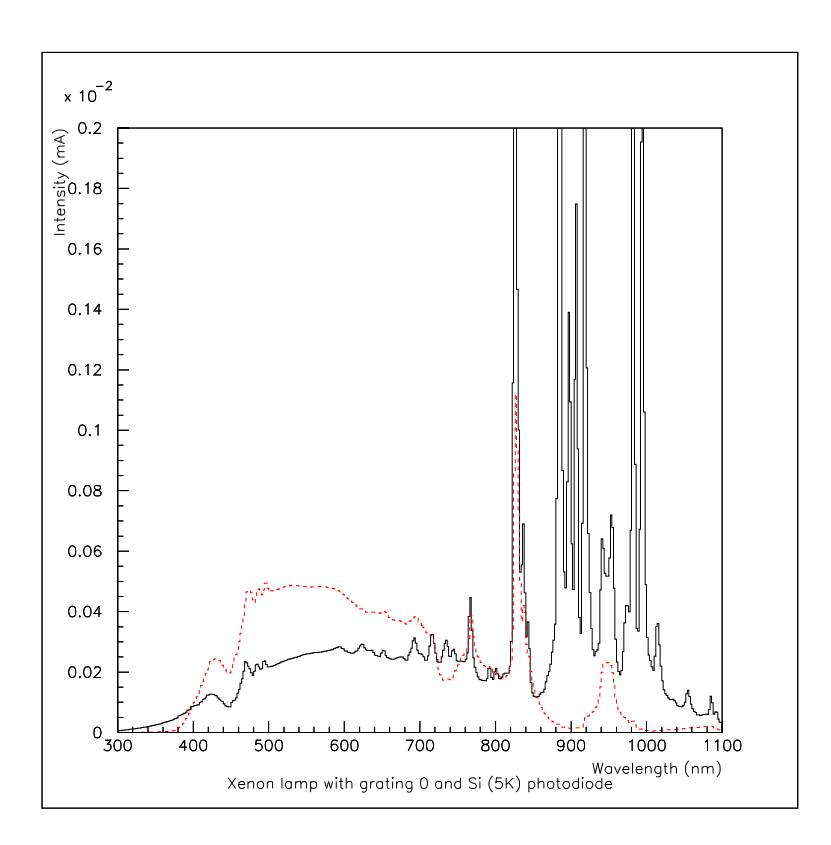

FIG. 3.10 – Comparaison du spectre de la lampe au xénon sans passer par la fibre optique en plastique (ligne continue) et en passant par elle (pointillés, échelle \*5). Spectres pris avec le réseau 0 et la photodiode Si 5K.

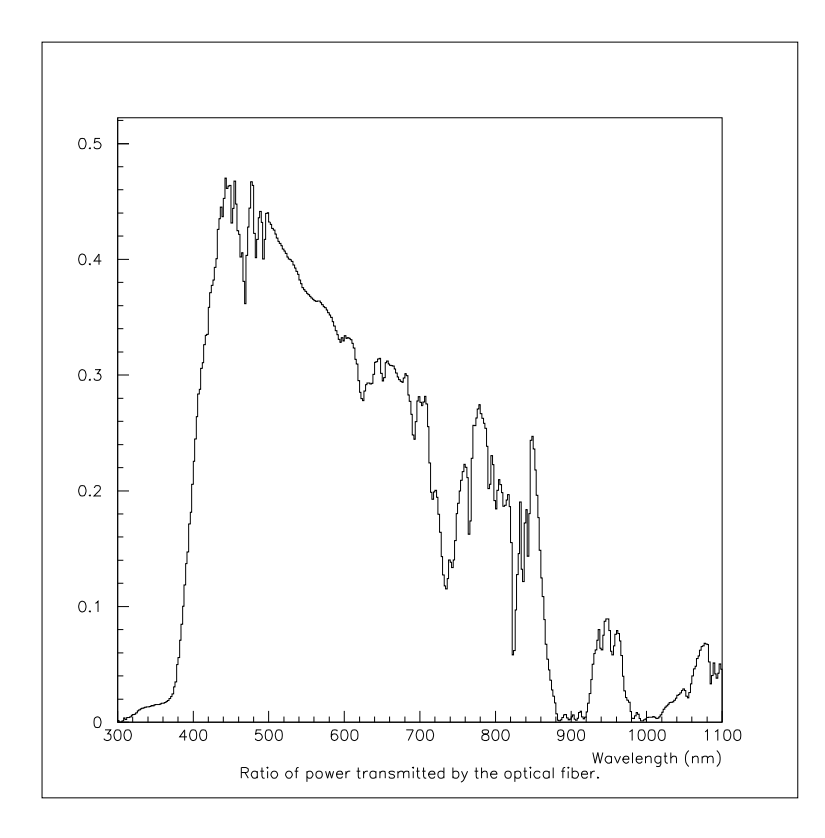

FIG. 3.11 – Bande passante expérimentale de la fibre optique (valeurs arbitraires en ordonnée).

## **3.5.2 Détection et élimination des ordres supérieurs**

Le spectromètre doit servir de monochromateur pour établir une courbe de sensibilité du CCD en fonction de la longueur d'onde. Il faut pouvoir garantir la monochromaticité de la lumière sortante (à  $\Delta\lambda$  près), ou savoir quantifier précisément la part des ordres supérieurs dans le signal. En effet, pour une longueur d'onde nominale de sortie  $\lambda_N$ , la lumière de longueur d'onde  $\lambda_N/n$  (n entier) respecte aussi la condition de diffraction. L'apparition de réflexions du second ordre est bien illustrée figure 3.12. Dans ce cas précis, on peut éliminer la plupart des pics parasites en tenant compte de la coupure de la photodiode : au-delà de 1700 nm, tout signal est forcément du second ordre (ou plus). De plus, comme la bande passante de la photodiode commence à 800 nm, il n'y a pas de second ordre avant 1600 nm. Dans le cas des photodiodes au silicium, le risque d'avoir des ordres supérieurs parasites est plus grand. Ainsi, un signal à 300 nm se retrouvera à 600 et à 900 nm. Il faudra donc recourir à des filtres pour éliminer la lumière parasite.

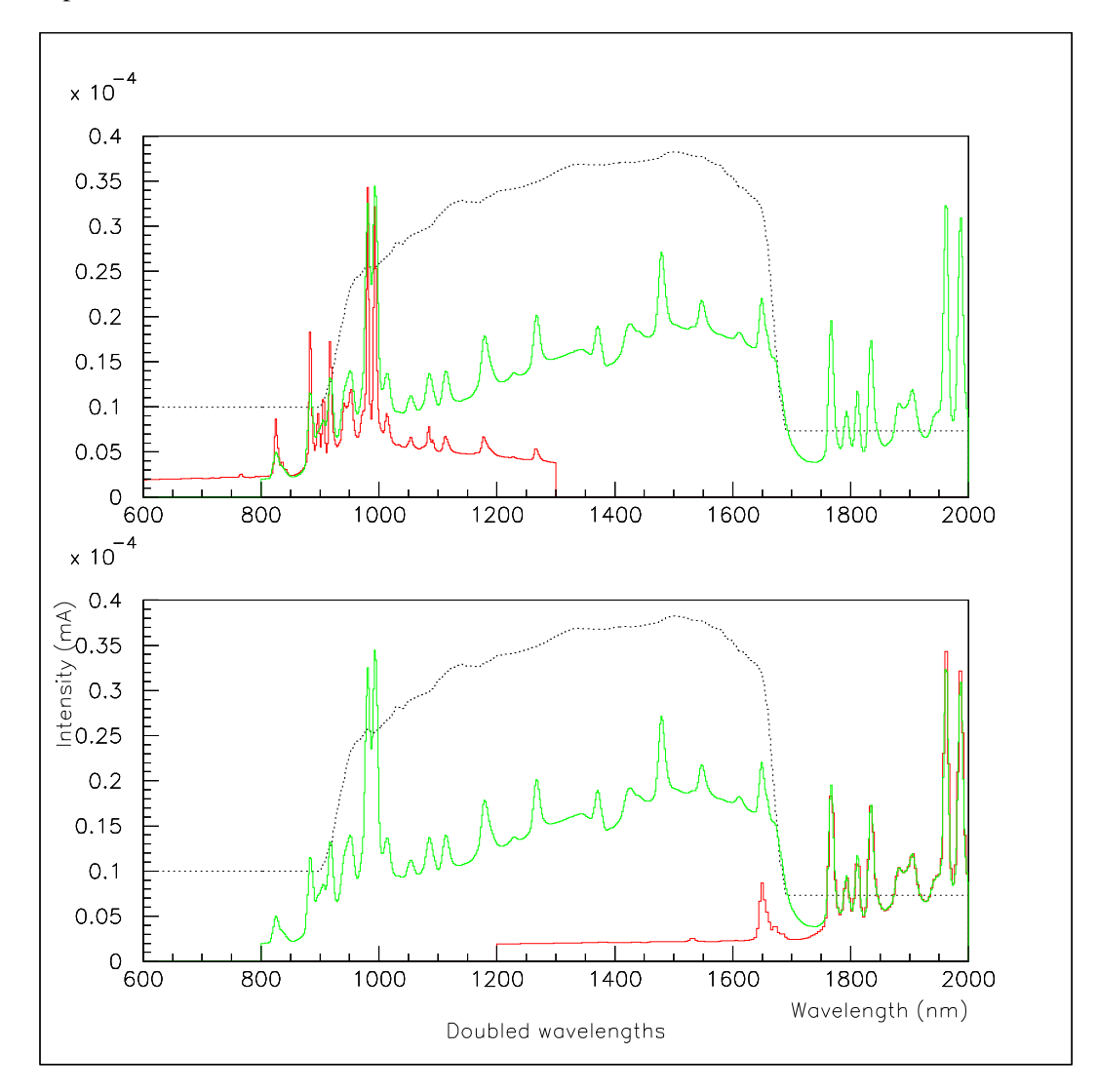

FIG. 3.12 – Mise en évidence du second ordre avec la lampe au xénon, la photodiode infra-rouge et les réseaux 1 et 2. Le premier graphe présente les spectres pris avec les deux réseaux ; sur le deuxième les abscisses (longueurs d'onde) ont été multipliées par deux pour le spectre pris avec le réseau 1.

#### **3.5.3 Influence du blazé**

Une série de spectres de la lampe halogène (figure 3.14) met en évidence une autre particularité des réseaux qui soulève des difficultés : le blazé. La configuration traditionnellement présentée des réseaux est une série de miroirs plans alignés (figure 3.13). La formule fondamentale des réseaux est la relation entre la différence de marche  $\delta$ , les angles d'incidence et d'émergence, et le pas  $p$ :

$$
\delta = p \cdot (\sin i' + \sin i)
$$

Une onde de longueur d'onde  $\lambda$  est diffractée dans la direction  $i'$  si :

$$
\delta = n \cdot \lambda
$$

n est un entier, c'est l'ordre de la diffraction. L'inconvénient de cette géométrie est qu'une grande partie de la puissance incidente est diffractée dans l'ordre zéro, où il n'y a pas de séparation entre les longueurs d'onde.

En réalité, dans la plupart des réseaux utilisés de nos jours, il y a un angle  $\alpha$  entre le plan du réseau et les miroirs (appelé "angle de blazé"), d'où la relation :

$$
\delta = p \cdot (\sin(i'-a) + \sin(i-a))
$$

La "longueur d'onde de blazé" est égale à la différence de marche pour  $i = i' = 0$ .

Une donnée importante pour un réseau blazé est sa courbe d'efficacité, qui donne la puissance transmise en fonction de la longueur d'onde pour un angle donné. Un exemple de telles courbes est donné figure 3.15. On voit qu'elles comportent des irrégularités qui pourraient expliquer l'allure des spectres de la lampe halogène. Ces résultats ont été confirmés avec un meilleur corps noir (le filament d'une ampoule), et des traitements de ces spectres sont en cours pour obtenir des courbes d'efficacité expérimentales.

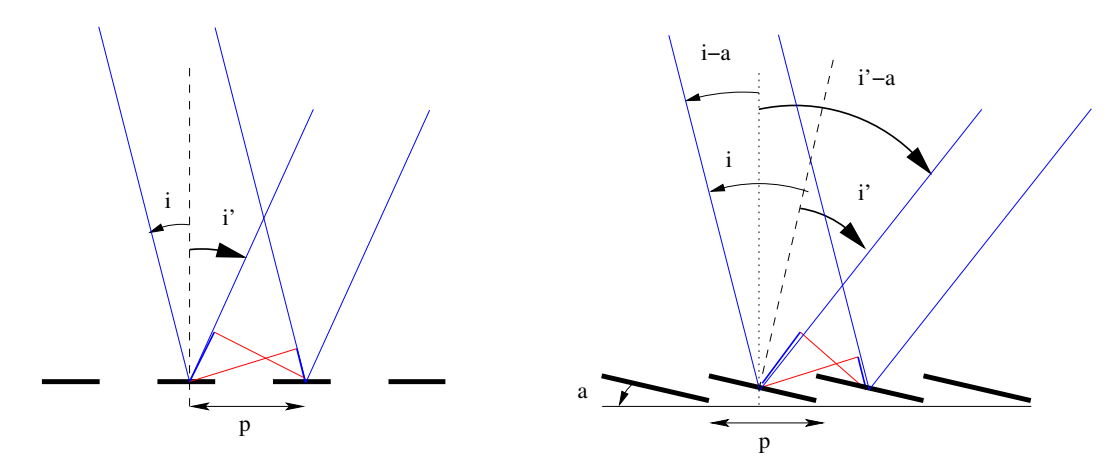

FIG. 3.13 – Trajet optique sur un réseau non blazé (à gauche) et blazé (à droite). La différence de marche est marquée en traits épaissis.

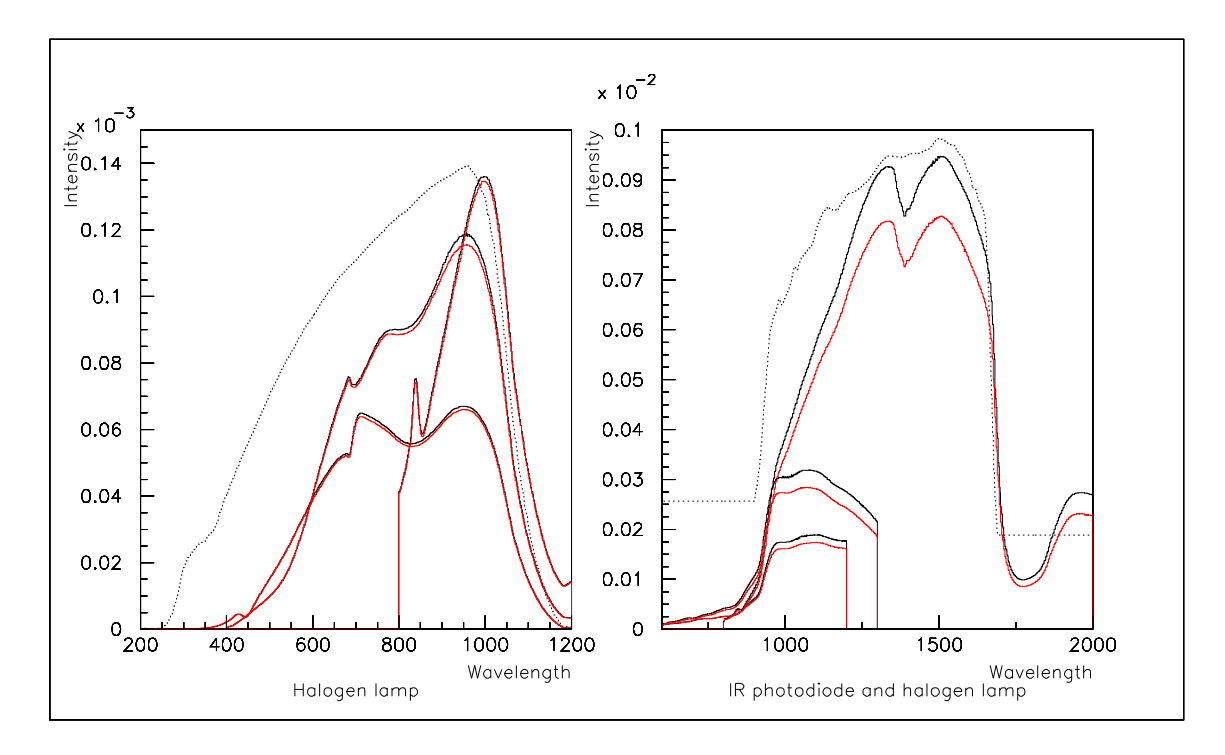

FIG. 3.14 – Spectre d'une lampe halogène pris avec les trois réseaux et deux photodiodes(Si 5K à gauche et InGaAs à droite). Deux séries de courbes ont été prises à 10 min d'intervalle, ce qui montre l'effet des fluctuations de puissance dans le temps.

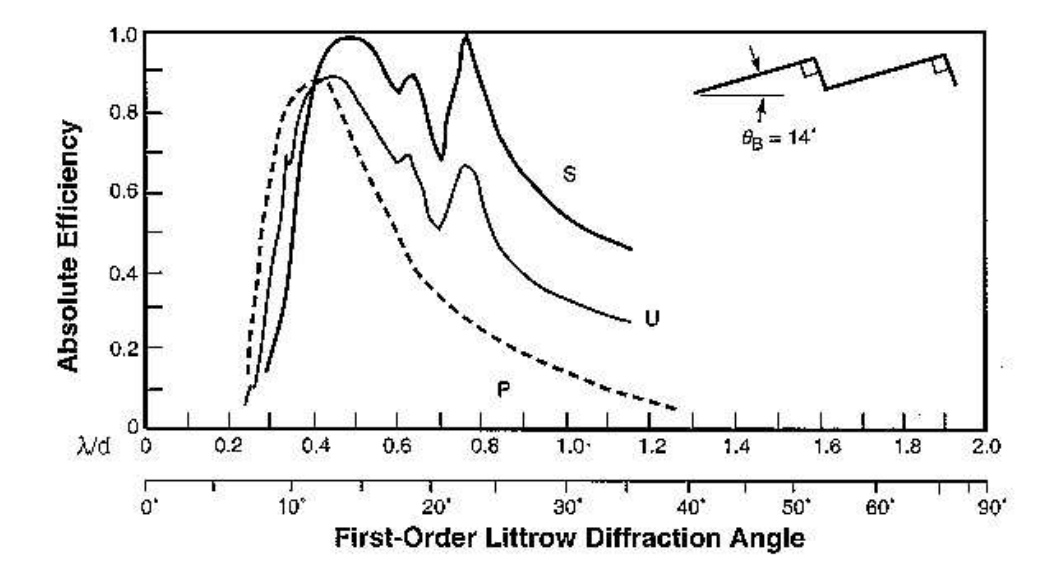

FIG. 3.15 – Courbe d'efficacité type pour un angle de blazé de 14° ([7]). La courbe U correspond à la lumière non polarisée, P à la polarisation parallèle aux traits et S à la polarisation dans le plan perpendiculaire.

## **Conclusion**

Le travail réalisé au cours de ce stage a été l'occasion d'aborder des aspects aussi bien théoriques que pratiques des problèmes rencontrés, afin d'y apporter des solutions. Le bilan que de ce stage est très positif. En effet, aux résultats concrets, comme les programmes écrits, les spectres obtenus, l'apport de données expérimentales pour motiver des décisions à prendre, il faut ajouter l'expérience acquise. Celleci devrait se révéler précieuse dans les années à venir, puisque ce stage de DEA est un préliminaire à un travail de thèse sur le projet SNAP au LPNHE.

## **Bibliographie**

- [1] M. Lachièze-Rey, "Initiation à la cosmologie", Dunod,  $3^e$  édition, Oct. 2001
- [2] S. E. Holland, *et al.*, "Fully depleted, back-illuminated charge-coupled devices fabricated on highresistivity silicon", *IEEE Trans. Electron Devices*, vol. 50, pp. 225-238, Jan. 2003
- [3] M. Kunt, "Traitement numérique des signaux", Dunod,  $3<sup>e</sup>$  édition, Mai 1987
- [4] T. Ooura, "Ooura's Mathematical Software Packages", http ://momonga.t.u-tokyo.ac.jp/ ooura/
- [5] P. Rehak, "Detection and signal processing in high energy physics", cours
- [6] B. Leibundgut, "Cosmology with Supernovae", conférence
- [7] "Diffraction Gratings Handbook", Spectra-Physics,  $5<sup>e</sup>$  édition